# ุบทที่ 2

ทฤษฎีและงานวิจัยที่เกี่ยวข้อง

2.1 กรอบแนวคิดทางทฤษฎี

2.1.1 แนวคิดทางความยืดหยุ่น (Elasticities Approach)

แนวคิดทางความยืดหยุ่นมีพื้นฐานของความเชื่อที่ว่าการค้าระหว่างประเทศเป็นปัจจัย ่ สำคัญที่กำหนด อัตราแลกเปลี่ยน ดังนั้นอปสงค์และอปทานของสินค้าและบริการที่ค้าขายกัน ้ระหว่างประเทศจึงมีอิทธิพลต่ออัตราแลกเปลี่ยนโดยผ่านอปสงค์และอปทานของเงินตราที่ใช้ใน ้การค้าขายสินค้าเหล่านั้น แนวคิดนี้ได้มีการพัฒนาขึ้นมาโดยอาศัยข้อเท็จจริงในอดีตที่ชี้ว่าการค้า ้ระหว่างประเทศเป็นธุรกรรมที่สำคัญที่สุดที่ก่อให้เกิดการซื้อขายเงินตราสกุลต่างๆ ในขณะที่การ ิลงทุนและการกู้ยืมระหว่างประเทศยังมีบทบาทไม่มากนัก จากแนวคิดนี้สามารถพิจารณา ้ ความสัมพันธ์ระหว่างตลาดสินค้าและตลาดเงินตราได้ดังนี้ เพื่อให้ง่ายในการวิเคราะห์สมมติให้

1) มี 2 ประเทศคือ ประเทศไทย และต่างประเทศ

2) มีสินค้า 2 ชนิดคือสินค้า x เป็นสินค้าที่ไทยสามารถผลิตและส่งไปขายใน ต่างประเทศ และ สินค้า M เป็นสินค้าที่ไทยนำเข้าจากต่างประเทศ

3) พิจารณาเฉพาะธุรกรรมระหว่างประเทศที่เป็นการซื้อขายสินค้าและบริการระหว่าง ประเทศไทยกับต่างประเทศ ข้อสมมตินี้หมายความว่ากำลังพิจารณาดุลบัญชีเดินสะพัด (Current ้ เท่านั้น โดยไม่รวมถึงการไหลเข้าออกของเงินทุน ซึ่งเป็นธุรกรรมในบัญชีเงินทุน Account) (Capital and Financial Account)

โดยกำหนด

 $S_X$  คือ อุปทานของสินค้า  $X$  ในตลาดโลก  $D_{\textit{\textbf{x}}}$  คือ อุปสงค์ของสินค้า x ในตลาดโลก  $\overline{P}_X^*$  คือ ราคาสินค้า  $\overline{X}$  ในรูปเงินดอลล่าร์

# ี รูปที่ 2.1 ความสัมพันธ์ระหว่างเงินดอลลาร์และอัตราการแลกเปลี่ยน คุลยภาพของตลาดสินค้าใน ตลาดโลก

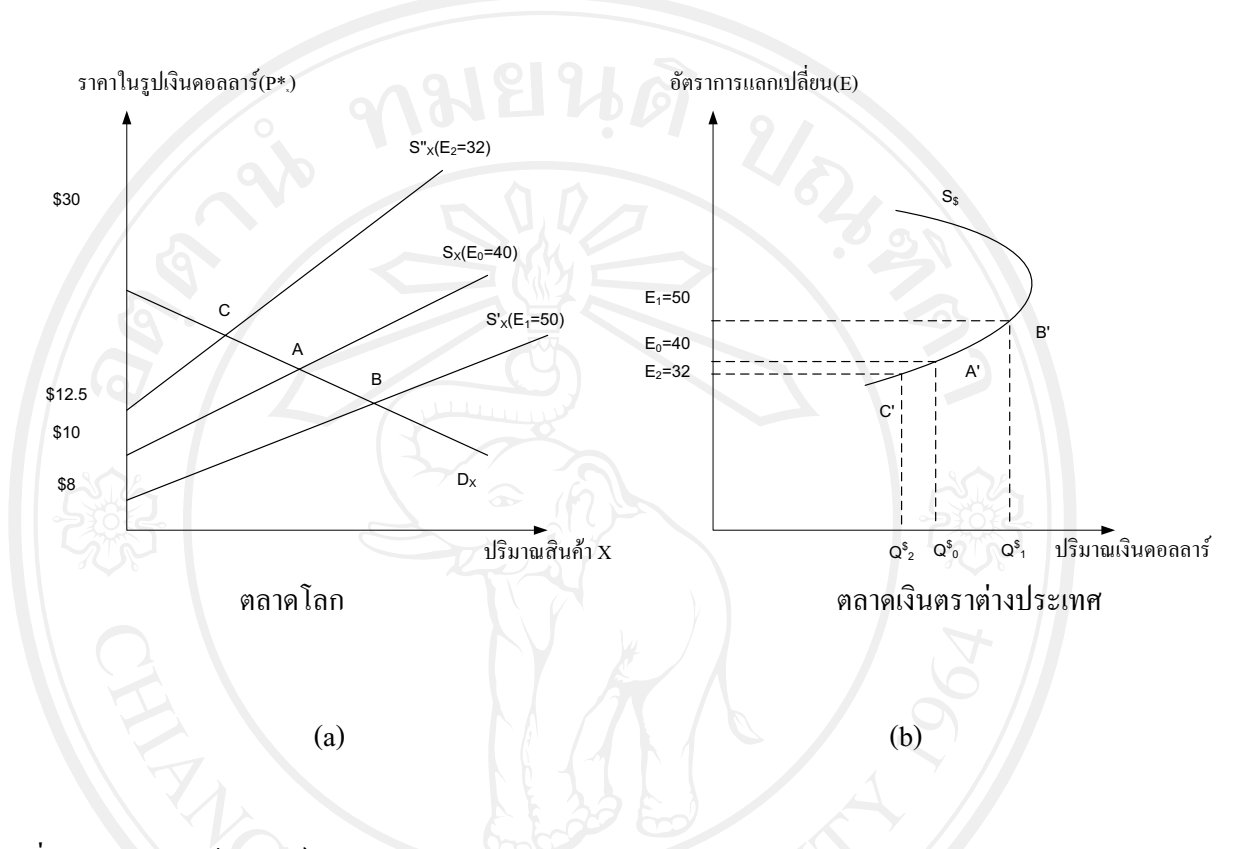

ที่มา : พรายพล คุ้มทรัพย์ (2547)

ี จากรูปที่ 2.1(a) เป็นดุลยภาพของตลาดสินค้าในตลาดโลก ซึ่งอุปทานสินค้า ส่งออกในโลก ( ${\boldsymbol S}_X$ ) ก็คือส่วนต่างระหว่างอุปทานและอุปสงค์ของสินค้า  $\bf x$  หรืออุปทานส่วนเกิน ในตลาดไทยนั่นเองและอุปสงค์ของชาวต่างชาติ  $(D_X^{})$  ในตลาดโลกก็คือส่วนต่างระหว่างอุปทาน  $\mathbf{x}$  หรืออุปสงค์ส่วนเกินที่เกิดขึ้นในตลาดโลกนั่นเอง และสำหรับการ และอุปสงค์ของสินค้า ูเชื่อมโยงตลาดโลกของสินค้ากับตลาดเงินตราต่างประเทศนั้นสังเกตใด้ในรูปที่ 2.1(a) ว่า ณ.จุด A อัตราแลกเปลี่ยนที่ 40 บาทต่อคอลลาร์  $(E_0)$  นำไปสู่รายได้ส่งออกในรูปเงินคอลลาร์เท่ากับ  $\mathcal{Q}_0^\mathsf{\$}$ เรานำเอาค่า  $E_0$  และ  $\overline{\mathcal{Q}_0^{\mathbb{S}}}$  มาลงเป็นจุด  $A'$  ในรูปที่ 2.1(b) ซึ่งแสดงความสัมพันธ์ระหว่างปริมาณ ้เงินดอลลาร์ (แกนนอน) และอัตราแลกเปลี่ยน(แกนตั้ง) ต่อมาเมื่อเงินบาทลดค่าลงเป็น 50 บาทต่อ คอลลาร์  $(E_1)$  ในรูปที่ 2.1(a) เส้นอุปทานของสินค้าส่งออกจะเลื่อนลงเป็น  $\overline{S}_X^+$ และคุลยภาพจะ

เปลี่ยนเป็นจุด  $B$  ซึ่งแสดงว่าปริมาณมากขึ้นแต่ราคาลดลง สมมติให้เส้น  $D_X$  ในช่วง  $\overline{AB}$  มีความ ยืดหยุ่นค่อนข้างสูง (คือมีค่าสัมบูรณ์มากกว่า 1) ดังนั้นรายได้ส่งออกที่จุด B ก็จะมากกว่ารายได้ ส่งออกที่จุด  $A$  นั่นหมายความว่าเงินบาทลดค่าลงจาก 40 เป็น 50บาทต่อดอลลาร์ทำให้รายได้ ี ส่งออกในรูปเงินคอลลาร์สูงขึ้น ดังแสดงในรูปที่ 2.1(b) โดยจุด  $B^\prime$  ซึ่งแทนค่า 50 บาทต่อคอลลาร์  $\mathcal{L}(E_1)$  และรายได้ส่งออก  $\mathcal{Q}_1^{\$}$  ซึ่งสูงกว่า  $\mathcal{Q}_0^{\$}$  และถ้าหากค่าเงินบาทเพิ่มค่าจาก 40 เป็น 32 บาทต่อ ดอลลาร์และอุปสงค์  $D_X$  ในช่วง  $\overline{AC}$  มีความยืดหยุ่นสูงด้วยก็สามารถอธิบายใด้ในทางกลับกัน ดังรูป

ในรูปที่ 2.1(b) เมื่อเชื่อมจุด  $A'$   $B'$  และ  $C'$  ก็จะได้เส้นแสดงความสัมพันธ์ ระหว่างปริมาณเงินดอลลาร์ที่ไทยได้รับจากการส่งออกและอัตราแลกเปลี่ยนซึ่งก็คือ อุปทานของ เงินตราต่างประเทศ ( $S_{\mathbb{S}}$ ) ซึ่งจะสังเกตให้คีว่าหากเงินบาทลดค่าลงมากๆ และทำให้ราคาสินค้าดุลย ภาพลดลงต่ำมาก และปริมาณสินค้าส่งออกที่ดุลยภาพเพิ่มสูงขึ้น เส้นอุปสงค์  $\overline{D}_X$ ในช่วงดุลยภาพ ในช่วงใหม่นี้มีแนวโน้มที่จะมีความยืดหยุ่นค่อนข้างต่ำ 1 และการลดค่าเงินบาทอาจทำให้รายได้ ส่งออกลดลงได้ ดังนั้นเส้นอุปทาน  $S_{\S}$  ในรูปที่ 2.1(b) จึงมีแนวโน้มที่จะวกกลับ (backward bending) ใศ้ในช่วงที่เงินบาทมีค่าต่ำมาก

้เราสามารถอาศัยการวิเคราะห์ที่คล้ายกันเพื่อแสดงให้เห็นว่าอุปทานและอุปสงค์ของ สินค้าM หรือสินค้านำเข้าของไทยซึ่งเป็นปัจจัยกำหนดภาวะอุปสงค์ของเงินตราต่างประเทศของ ไทย

โดยกำหนด

 $D_M$  เป็นอุปสงค์ของไทยที่มีต่อสินค้านำเข้า (สินค้า $\,$ M)

 $\,S_M\,$  เป็นอุปทานของสินค้า  $\,$  M ที่ต่างประเทศผลิตออกขายในตลาดโลก

Copyrr<sup>y เป็นราคาสินค้า M ในรูปเงินคอลล่าร์</sup> Mai University

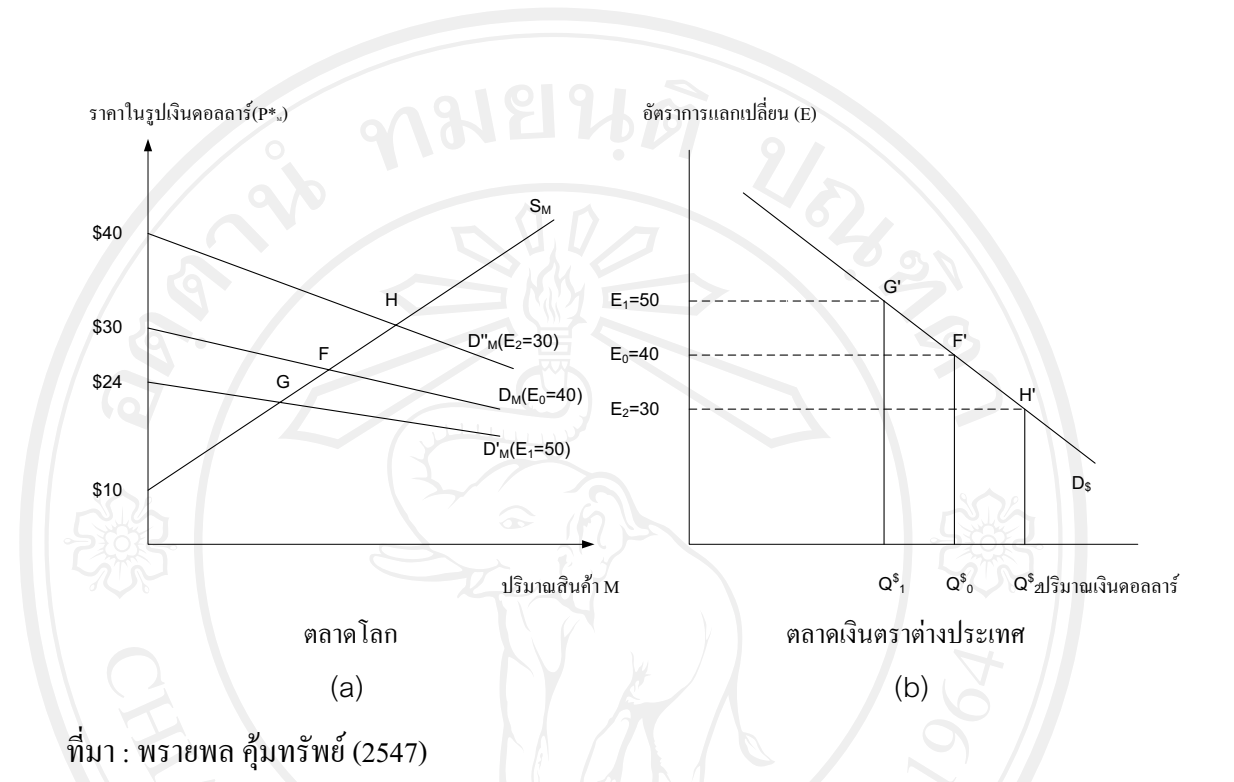

# **รูปที่ 2.2** คุลยภาพของตลาดสินค้าในตลาดโลก ความสัมพันธ์ระหว่างเงินดอลล่าร์และอัตรา แลกเปลี่ยน

จากรูปที่ 2.2(a) เช่นเดียวกันกับในกรณีของสินค้าส่งออก อุปสงค์ไทยที่มีต่อสินค้า นำเข้าจากต่างประเทศ ( $D_M$ ) ก็คือ อุปสงค์ส่วนเกินของสินค้า M ที่เกิดขึ้นในตลาดภายในประเทศ ไทย และอุปทานของสินค้านำเข้าในตลาดโลก ( $S_{\overline{M}}$ ) กี่คือ อุปทานส่วนเกินของสินค้า M ที่เกิดขึ้น ็ตลาดต่างประเทศ จะสังเกตเห็นว่าจุดตัดระหว่างเส้นอุปสงค์และเส้นอุปทานสำหรับสินค้า M ใน ิตลาดโลกแสดงราคาและปริมาณสินค้าที่ดุลยภาพในตลาดโลก และผลคูณระหว่างราคาและปริมาณ ้เหล่านั้นคือมลค่าของสินค้านำเข้าที่ไทยต้องจ่ายในรปของเงินดอลลาร์ ในรปที่ 2.2(a) จะแสดงไว้ 3 จุดคือจุด  $F, \; G, \; \overline{H}$  โดยแต่ละจุเชื่อมโยงกับอัตราแลกเปลี่ยนที่มีค่าต่างๆกัน หากเริ่มต้นที่จุด  $\;$  F ซึ่งใช้อัตราแลกเปลี่ยน  $\,E_{\,0}\,$ ที่ 40 บาทต่อดอลลาร์ก็จะได้มูลค่าสินค้านำเข้าจำนวนหนึ่ง ( เช่น  $\,Q^{\rm S}_{0}\,)$ ีและนำเอา ค่าของ  $E^{\,}_{\,0}$  และ  $Q^{\, \text{s}}_{0}$  มา plot ที่จุด  $F^{\,\prime}$  ในรูปที่ 2.2(b) ซึ่งแสดงความสัมพันธ์ระหว่าง ปริมาณเงินดอลลาร์ (แกนนอน) และอัตราแลกเปลี่ยน (แกนตั้ง) ในตลาดเงินตราต่างประเทศ ทคลองให้ค่าเงินบาทลคลงเป็น 50 บาทต่อคอลลาร์ $(E_1)$  และเส้นอุปสงค์ในตลาคโลกสำหรับ ี่ สินค้านำเข้าจะเลื่อนลงเป็น  $D_M^\prime$  ทำให้คุลยภาพเปลี่ยนไปเป็นจุด  $G$  จะเห็นได้ว่าเมื่อเทียบจุด  $G$ 

และจุด $F$ แล้วมูลค่าสินค้านำเข้าจะลดลงเมื่อค่าเงินบาทลดลงเพราะราคาและปริมาณสินค้าลดลงทั้ง คู่ ในกรณีตรงกันข้ามหากค่าเงินบาทสูงขึ้นเป็น 30 บาทต่อคอลลาร์ ( $E_2$ ) และทำให้เส้นอุปสงค์ใน ตลาดโลกสำหรับสินค้านำเข้าเลื่อนขึ้นเป็นเส้ น  $D_M^{\prime\prime}$  คุลยภาพจะเปลี่ยนไปเป็นจุด  $H$  มีผลให้ มูลค่าสินค้านำเข้าสูงขึ้นเพราะราคาและปริมาณของสินค้า M เพิ่มขึ้นทั้งคู่ ดังนั้นเมื่อนำเอามูลค่า สินค้านำเข้าและอัตราแลกเปลี่ยนมาลง ในรูปที่ 2.2(b) ที่จุด  $G'$  (กรณีค่าเงินบาทลดลงเป็น  $\,E_1^{}$ ) และจุด  $H'$  (กรณีค่าเงินบาทลดลงเป็น  $E_2$ ) ก็จะได้เส้นเชื่อมจุด  $F'$   $G'$   $H'$  ที่แสดงความ ด้องการของไทยในการซื้อเงินดอลลาร์เพื่อนำไปซื้อสินค้านำเข้า เส้น  $F'$   $\,$   $G'$   $H'$ ' ก็คือเส้นอุปสงค์ ที่มีต่อเงินดอลลาร์ ( $D_{\rm s}$ ) และมีความชันเป็นลบเช่นเดียวกันกับเส้นอุปสงค์ทั่วๆ ไป

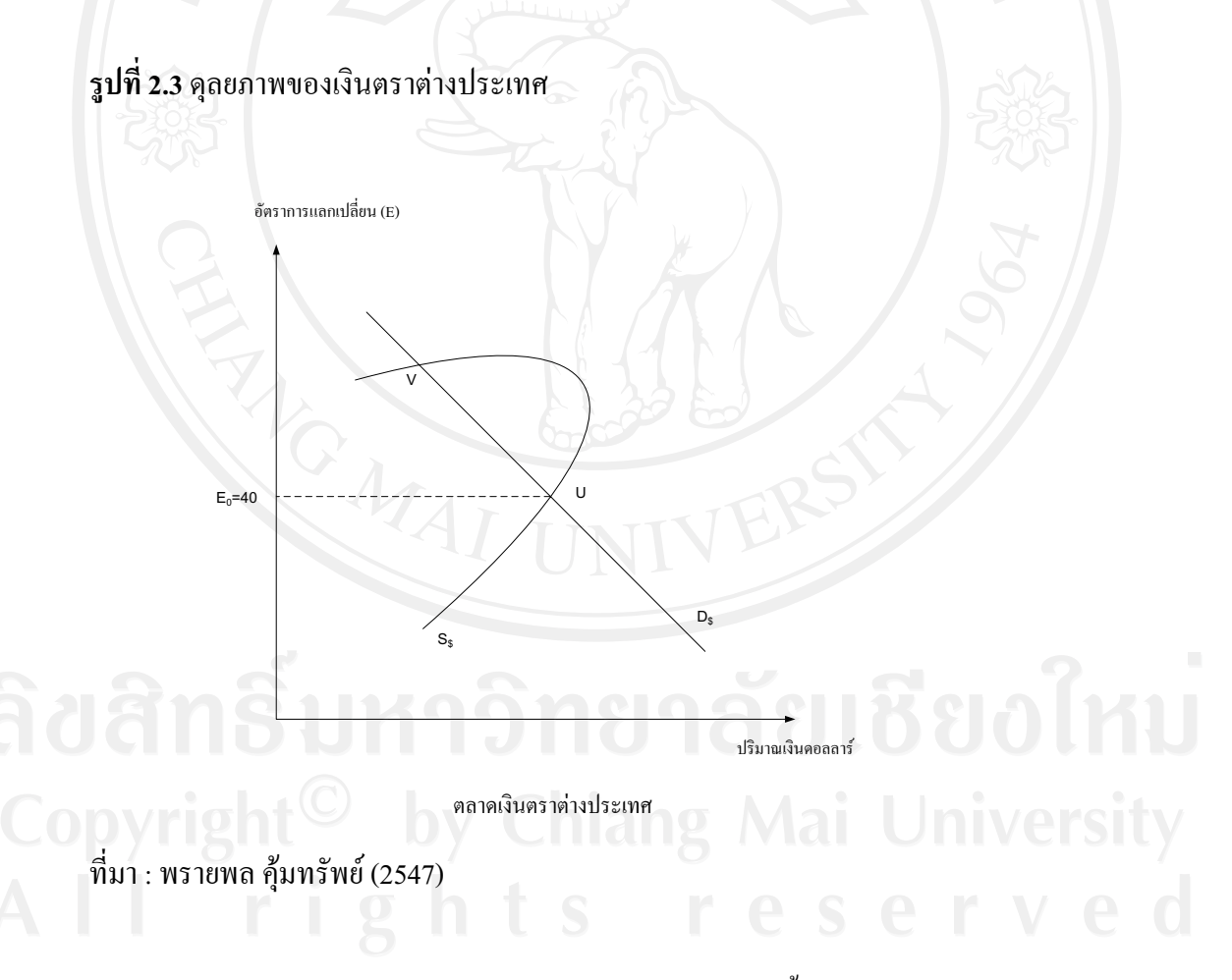

เราสามารถแสดงสภาพตลาดเงินตราต่างประเทศทั้งในด้านอุปสงค์และด้านอุปทาน

โดยนำเอาเส้นอุปทานของเงินดอลลาร์ในรูปที่ 2.1 และเส้นอุปสงค์สำหรับเงินดอลลาร์ในรูปที่ 2.2 จุดตัดระหว่างเส้นอุปทานและเส้นอุปสงค์แสดงอัตรา ้มารวมไว้ในรูปเดียวกันคือรูปที่  $2.3$ 

ี แลกเปลี่ยนและปริมาณดอลลาร์ที่เกิดจากดลยภาพในตลาดเงินตราต่างประเทศ ซึ่งเชื่อมโยงไปได้ ้ถึงคุลยภาพในตลาดสินค้าส่งออกและตลาดสินค้านำเข้า ตัวอย่างเช่น จุดตัด U ในรูปที่ 2.3 ที่แสดง อัตราแลกเปลี่ยนคุลยภาพที่ 40 บาทต่อดอลลาร์ จะสอดคล้องกับจุดตัด A ในรูปที่ 2.1(a) ซึ่งแสดง ี ดุลยภาพในตลาดสินค้า X และจุดตัด F ในรูปที่ 2.2(a) ซึ่งแสดงดุลยภาพในตลาดสินค้า M ดังนั้น ีการเปลี่ยนแปลงของอปสงค์และ /หรืออปทานในตลาดสินค้าย่อมมีผลต่ออัตราแลกเปลี่ยนที่คลย ิภาพ และในทำนองเดียวกันการเปลี่ยนแปลงของอัตราแลกเปลี่ยนในตลาดเงินตราต่างประเทศย่อม มีผลต่อดุลยภาพในตลาดสินค้า รูปที่ 2.3 ยังแสดงให้เห็นด้วยว่า ณ.จุดตัดของเส้น  $S_\mathrm{s}$  และเส้น  $D_\mathrm{s}$ รายได้จากการส่งออกจะเท่ากับรายจ่ายในการนำเข้าพอดี ซึ่งก็คือสภาพที่เกิดสมดลในบัญชี ้เคินสะพัดนั่นเอง เราสังเกต ได้ว่าจุดตัดระหว่างเส้นอุปสงค์และเส้นอุปทานในตลาดเงินดอลลาร์ อาจมีได้มากกว่า 1 จุดทั้งนี้จะเห็นว่าเส้นอุปทานของเงินดอลลาร์เป็นเส้นที่วกกลับ (backward bending) ในช่วงที่อุปสงค์ต่อสินค้า X มีความยืดหยุ่นน้อย ดังรูปที่ 2.3 คือจุดตัด V (พรายพล คุ้ม ทรัพย์. 2547)

โดยสรุปแล้วปัจจัยที่กำหนดอุปสงค์และอุปทานเงินตราต่างประเทศนั้นสามารถสรุป ได้ดังต่อไปนี้

1) ความยืดหยุ่นของอุปทานเงินตราต่างประเทศ จะขึ้นอยู่กับความยืดหยุ่นของอุปสงค์ และความยืดหยุ่นของอุปทานของสินค้าส่งออก ถ้าอุปสงค์ของสินค้าส่งออกมีความยืดหยุ่นมาก หรือมีความไวต่อการเปลี่ยนแปลงของราคา เมื่อมีการลดค่าเงินราคาสินค้าส่งออกจะมีราคาถูกลง ่ ทำให้ปริมาณสินค้าส่งออกเพิ่มขึ้นเพราะสินค้ามีราคาลดลง การลดลงของราคาสินค้าส่งออกขึ้นอยู่ ้กับอุปทานของความยืดหยุ่นของสินค้าส่งออก ดังนั้นอุปทานของเงินตราต่างประเทศจะมีทิศทางที่ ้เพิ่มขึ้นเพราะมีการเพิ่มขึ้นของปริมาณการส่งออก และจะลดลงเพราะอุปทานเงินตราต่างประเทศ ิลคลง โดยอุปสงค์จะมีความยืดหยุ่น เมื่อความยืดหยุ่นมีค่ามากกว่า 1 และจะไม่มีความยืดหยุ่นเมื่อ ความยืดหย่นมีค่าน้อยกว่า 1

2) ความยืดหยุ่นของอุปสงค์เงินตราต่างประเทศ จะขึ้นอยู่กับอุปสงค์และอุปทานของ ึการนำเข้า ถ้าปัจจัยอื่นๆคงที่การลดค่าเงินจะทำให้ราคาสินค้านำเข้าสูงขึ้น ถ้าอุปสงค์สินค้านำเข้ามี ้ความยืดหยุ่นมากหรือมีความไวต่อการเปลี่ยนแปลงของราคาสินค้า การเพิ่มขึ้นของราคาสินค้า ้ นำเข้าที่เป็นผลมาจากกการลดค่าเงิน อันจะทำให้มีผลกระทบต่อปริมาณสินค้านำเข้าลดลง การ

้เพิ่มขึ้นของราคาสินค้านำเข้าจะขึ้นอยู่กับความยืดหยุ่นของอุปทานการนำเข้า ดังนั้นอุปสงค์ของ ้เงินตราต่างประเทศจะมีแนวโน้มลดลงเพราะว่าปริมาณการนำเข้าลดลง การลดลงของอปสงค์ ้เงินตราต่างประเทศจะถูกชดเชยด้วยการเพิ่มขึ้นของความยืดหยุ่นของอุปทานเงินตราต่างประเทศ ้อย่างจำกัดและอัตราแลกเปลี่ยนเงินตราต่างประเทศจะลดลง เมื่ออุปสงค์ในเงินตราต่างประเทศ ิลคลง (จาปนา ฉิ่นไพศาล, 2542)

# 2.1.2 แนวคิดทางความเสมอภาคในอำนาจซื้อ (Purchasing power parity)

้แนวคิดซึ่งใช้อธิบายปัจจัยที่กำหนดอัตราแลกเปลี่ยน คือแนวคิดที่เรียกว่า "ความเสมอ ี ภาคในอำนาจซื้อ" หรือ purchasing power parity ( เรียกโดยย่อว่า PPP) แนวคิดนี้อาศัย "กฎแห่งการ มีราคาเดียว" หรือ The Law of One Price (LOP) ซึ่งอธิบายว่าสินค้าชนิดเดียวกันและมีราคาเดียวกัน ้เสมอ ไม่ว่าจะซื้อขายกันในประเทศไหนก็ตาม และกลไกการตลาดก็จะทำให้อัตราแลกเปลี่ยน ้ระหว่างเงินตราสกุลต่างๆ อยู่ในระดับที่สอดคล้องกับกฎดังกล่าว กล่าวอีกนัยหนึ่งได้ว่าเงินตรา ิสกุลต่างๆ ย่อมมีอำนาจซื้อเท่าๆกัน

ิ ตามแนวคิด PPP นี้ การอธิบายความสัมพันธ์ระหว่างราคาสินค้ากับอัตราแลกเปลี่ยน เพื่อเปรียบเทียบอำนาจซื้อระหว่างเงินตราต่างสกุล มีอยู่ 2 วิธี คือ

1) ความเสมอภาคในอำนาจซื้อแบบสัมบรณ์ (absolute PPP) หากกำหนดให้

คือ ราคาสินค้าในไทย  $\overline{P}$ 

 $P^*$  คือ ราคาสินค้าในประเทศอื่น

 $\,E\,$  คืออัตราแลกเปลี่ยนที่เป็นตัวเงิน (nominal exchange rate)  $\overline{PPP}$  จะมีแนวโน้มทำให้อัตราแลกเปลี่ยนเท่ากับอัตราส่วนระหว่างราคาสินค้า ในไทยและราคาสินค้าในประเทศอื่น หรือ  $E = P/P^*$ 

เราอธิบายแนวโน้มดังกล่าวได้โดยสมมติว่าสินค้าในที่นี้คือปากกาซึ่งขายในประเทศ ไทยที่ราคาด้ามละ 40 บาท ในขณะที่ปากกาชนิดเดียวกันที่ขายในสหรัฐฯ มีราคาด้ามละ 1 ดอลลาร์ ้ถ้าหากมีการค้าเสรีระหว่าง 2 ประเทศและมีค่าขนส่งระหว่างประเทศที่ต่ำมาก อัตราแลกเปลี่ยนก็ ี ควรจะมีค่าเท่ากับ 40 บาท/ดอลล่าร์ เพราะหากอัตราแลกเปลี่ยนมีค่าที่แตกต่างไปจาก 40 บาท/ดอล ล่าร์ ก็จะมีแรงจูงใจให้มีการแสวงหากำไรจากการทำ arbitrage เช่น ถ้าให้อัตราแลกเปลี่ยนกลายเป็น

45 บาท/ดอลล่าร์ ก็จะทำให้สามารถสร้างกำไรได้โดยการใช้เงิน 40 บาทซื้อปากกาในไทย และ ี นำไปขายในสหรัฐฯ ในราคา 1 ดอลล่าร์แล้วแลกเป็นเงินบาทได้ 45 บาททำให้ได้กำไร 5 บาท ้ดังนั้น ค่าเงินบาทที่ต่ำเกินไป(คือ 45 บาท/ดอลล่าร์ เทียบกับ 40 บาท/ดอลล่าร์) ก็จะจูงใจให้มีการ ซื้อเงินบาท (เพื่อไปซื้อปากกาในไทย) และการขายดอลล่าร์ (หลังจากที่ขายปากกาในสหรัฐฯ แล้ว) ้ กลไกในตลาดเงินตราก็จะกดดันให้เงินบาทมีค่าเพิ่มขึ้นเมื่อเทียบกับเงินดอลลาร์ (และเงินดอลลาร์มี ี ค่าลดลงโดยเปรียบเทียบ ) จนกระทั่งอัตราแลกเปลี่ยนอยู่ในระดับที่ 40 บาทต่อดอลล่าร์และ ี แรงจูงใจในการทำ arbitrage ก็จะหมดไป ในขณะเดียวกันค่าเงินบาทที่ต่ำเกินไปก็จะจูงใจให้มีการ ี ส่งออกปากกาจากไทยไปขายในสหรัฐฯ มากขึ้น มีผลทำให้ปากกามีราคาสูงขึ้นในไทยและลดลง ในสหรัฐฯ และมีโอกาสในการทำกำไรจาก arbitrage ก็จะลดลงหรือหมดไป ดังนั้นการปรับราคา ในตลาดสินค้าก็จะเป็นปรากฎการณ์อีกประเภทหนึ่งซึ่งอาจมีส่วนทำให้ราคาสินค้าและอัตรา แลกเปลี่ยนอยู่ในระดับที่สอดคล้องกัน และเงินสองสกุลมีอำนาจซื้อที่เท่ากันในที่สุด

ในกรณีตรงกันข้ามที่เงินบาทมีค่าแข็งเกินไป (เช่น 35 บาท/ดอลล่าร์ เทียบกับ 40 บาท/ ดอลล่าร์) การทำ arbitrage และปรับตัวในตลาดเงินตราและตลาดสินค้าก็จะเป็นไปในทิศทาง ตรงกันข้ามกับกรณีที่เงินบาทมีค่าอ่อนเกินไป กล่าวคือ จะมีแรงจูงใจให้มีการซื้อเงินดอลลาร์ (เพื่อ ้เอาไปซื้อปากกาในสหรัฐฯ) และการขายเงินบาท (หลังจากที่เอาปากกาไปขายในไทยแล้ว) กลไก ในตลาดเงินตราก็จะกดดันให้เงินบาทมีค่าลดลงเมื่อเทียบกับเงินดอลลาร์ การส่งออกปากกาจาก ิสหรัฐฯ ไปขายในไทยมากขึ้น ก็จะมีผลทำให้ปากกามีราคาสูงขึ้นในสหรัฐฯ และลดลงในไทย การ ปรับตัวของค่าเงินบาทและราคาปากกาดังกล่าวจะทำให้แรงจูงใจในการทำ arbitrage หมดไป โดย ในทั้งสองประเทศปากกาจะขายในราคาเดียวกันซึ่งเป็นราคาที่สะท้อนอำนาจซื้อของเงินสองสกลที่ เท่ากันในที่สุด

2) ความเสมอภาคในอำนาจซื้อแบบเปรียบเทียบ (relative PPP)

ู<br>แนวทางการเปรียบเทียบอำนาจซื้อระหว่างประเทศโดยวิธีนี้เป็นการพยายามแก้ไจ ้ข้อบกพร่องของวิธีที่ 1 โดยแทนที่จะกำหนดว่าอัตราแลกเปลี่ยนเท่ากับอัตราส่วนระหว่างราคา ้สินค้าในประเทศต่าง ๆ แต่ปรับเป็นว่าอัตราแลกเปลี่ยนมีค่าเป็นสัดส่วนที่คงที่ของอัตราส่วน ระหว่างราคาสินค้าในประเทศต่าง ๆ กล่าวคือ

# $E = k(P/P)^*$  โดย k คือค่าคงที่ซึ่งไม่จำเป็นต้องเท่ากับ 1

ิสมมติให้มีการเปรียบเทียบข้ามเวลา ระหว่างปีที่ 0 กับ ปีที่ 1

$$
E_0 = k(P\frac{P_0}{P_0^*})
$$
\n(2.1)

$$
E_1 = k(P \frac{P_1}{P_1^*})
$$
 (2.2)

โดยกำหนด 0 และ 1 แสดงปีที่ 0 และ 1 (หรือปีนี้และปีหน้า)

(2.1)/(2.2); 
$$
\frac{E_1}{E_0} = \frac{P_1/P_1^*}{P_0/P_0^*}
$$
 (2.3)

หรือเขียนใหม่ได้ว่า

 $\frac{E_1}{E_0} = \frac{P_1/P_0}{P_1^*/P_0^*}$  $(2.4)$ 

ค่า  $P_1$  /  $P_0$ สะท้อนให้เห็นอัตราเงินเฟื่อในไทย และค่า  $\overline{P_1}^*/P_0^*$ ชี้แนวโน้มของอัตรา เงินเฟือในสหรัฐฯ ดังนั้น ตามกฎแห่งการมีราคาเดียว (The Law of One Price) และ PPP แบบ ้เปรียบเทียบแล้ว หากไทยมีอัตราเงินเฟื่อสูงกว่าสหรัฐฯ เงินบาทจะต้องลดค่าเมื่อเทียบกับเงิน ิดอลลาร์ กล่าวอีกนัยหนึ่งได้ว่าอัตราแลกเปลี่ยนมีค่าที่สอดคล้องกับอัตราเงินเฟือในประเทศต่างๆ นั่นเอง อย่างไรก็ตาม การเปรียบเทียบอำนาจซื้อข้ามเวลาของเงินสกุลต่าง ๆ ก็ยังมีปัญหาว่าไม่ได้ ้คำนึงถึงระดับเทคโนโลยี รสนิยม และโครงสร้างประชากรซึ่งอาจเปลี่ยนไปตามกาลเวลา อีกทั้งยัง ระบุได้แน่นอนว่าค่า k จะคงที่ตลอดเวลาหรือไม่

ี<br>เราตั้งข้อสังเกตว่าทฤษฎี PPP มุ่งอธิบายความสอดคล้องระหว่างการเปลี่ยนแปลงของ ระดับราคาสินค้ากับอัตราแลกเปลี่ยน โดยชี้ว่าตัวแปรทั้งสองควรจะมีการปรับเปลี่ยนไปในทิศทาง ใดเพื่อก่อให้เกิดความสอดคล้องกันตามกฎแห่งการมีราคาเดียว แต่ไม่ได้อธิบายอย่างชัดเจนว่า ราคา สินค้าเป็นปัจจัยที่กำหนดอัตราแลกเปลี่ยนหรืออัตราแลกเปลี่ยนเป็นตัวกำหนดราคาสินค้า (พราย พล คุ้มทรัพย์, 2547)

## 2.1.3 ทฤษฎีการส่งผ่านอัตราแลกเปลี่ยน (Exchange Rate Pass – Through)

การประเมินผลกระทบของการเปลี่ยนแปลงอัตราแลกเปลี่ยนจะต้องพิจารณาทั้ง ี ความสมดุลภายนอก (External Balance) เช่น ดุลการชำระเงินและดุลบัญชีเดินสะพัด เป็นต้นและ อัตราเงินเฟื่อในประเทศ ตามทฤษฎี Marshall – Lerner กล่าวไว้ว่า ค่าความยืดหยุ่นของการนำเข้า ี และส่งออกที่มากกว่าหนึ่ง จะส่งผลให้การอ่อนค่าของสกลเงินช่วยปรับปรงคลการค้าของประเทศ ให้ดีขึ้น ส่งผลให้เกิด Perfectly Elastic Export Supplies (ราคาสินค้าจะคงที่แม้ปริมาณจะ เปลี่ยนแปลงไป) แต่จากมุมมองของผู้นำเข้าจะพบว่า การอ่อนค่าของสกุลเงินจะส่งผ่านมายังราคา นำเข้าที่กำหนดในสกุลเงินนั้น (Local Currency Import Price) แบบสมบูรณ์ (Complete Pass – Through)

การส่งผ่านอัตราแลกเปลี่ยนแบบสมบูรณ์ (Complete Exchange Rate Pass -Through) ้คือ การตอบสนองของการเปลี่ยนแปลงราคาสินค้านำเข้า 1 หน่วยที่มีผลจากการเปลี่ยนแปลงอัตรา ้แลกเปลี่ยน 1 หน่วย กรณีนี้จะมีเงื่อนไขสำคัญ 2 ประการ คือ การบวกส่วนเพิ่มของราคาที่มากกว่า ้ต้นทนจะต้องคงที่ และจะต้องมีต้นทนหน่วยสดท้ายคงที่ ภายใต้เงื่อนไขดังกล่าวจะทำให้ ความ ขืดหยุ่นของอุปสงค์การนำเข้ามีการตอบสนองของดุลการค้าที่เกิดจากการเปลี่ยนแปลงอัตรา แลกเปลี่ยน ดังนั้น การศึกษาปัญหาของคุลการชำระเงินจะมุ่งไปการประมาณทั้งความยืดหยุ่นของ อปสงค์และความสัมพันธ์ของการส่งผ่าน

การวิจัยการส่งผ่านอัตราแลกเปลี่ยน (Exchange Rate Pass – Through: ERPT) จะมุ่ง ใปที่การศึกษาการปรับตัวของราคาต่อการเปลี่ยนแปลงอัตราแลกเปลี่ยนระหว่างประเทศผู้นำเข้า และประเทศผ้ส่งออก ซึ่ง ERPT Regression อาจเขียนอย่ในรปของสมการที่ 1 คือ

 $= \alpha + \delta X_t + \gamma E_t + \psi Z_t + \varepsilon_t$ 

โดย

 $\,p\,$  คือ ราคานำเข้าในรูปสกุลเงินท้องถิ่น นำเข้า)

 $\overline{X}$  คือ การวัดต้นทุนของผู้ส่งออก

(สกลเงินของประเทศที่ทำการ

- $Z$  อาจรวมถึงปัจจัยที่ทำให้อุปสงค์ต่อสินค้านำเข้าเปลี่ยนแปลง (Import Demand Shifter) เช่น ราคาแข่งขันหรือรายได้
	- คือ อัตราแลกเปลี่ยนที่อยู่ในรูปสกุลเงินของประเทศผู้นำเข้าต่อ 1 หน่วย  $E$ สกุลเงินของประเทศผู้ส่งออก

สำหรับ  $\gamma$  คือ ค่าสัมประสิทธิ์ของอัตราแลกเปลี่ยน ดังนั้น ถ้า  $\,\gamma\,$  =1 จะหมายถึงการ ส่งผ่านอัตราแลกเปลี่ยนแบบสมบรณ์ (Complete Pass – Through) และถ้า  $\nu$  <1 จะหมายถึงการ ส่งผ่านอัตราแลกเปลี่ยนแบบไม่สมบูรณ์ (Incomplete Pass – Through)

์<br>จากสมการ (2.5) ถ้าไม่นำค่าจ้างต่างประเทศและ GDP มาพิจารณาร่วมด้วย อาจทำให้ ้ค่าประมาณของสัมประสิทธิ์การส่งผ่านเกิดการเบี่ยงเบน (Biased)

2.1.4 ทฤษฎีกวามผันผวนของอัตราแลกเปลี่ยน (Exchange Rate Volatility Theory)

การดำเนินนโยบายการเงินของประเทศมีอิทธิพลอย่างมากต่อการเปลี่ยนแปลงของ ้อัตราแลกเปลี่ยนเงินตราต่างประเทศ ดังนั้น แบบจำลองทางการเงินจึงไม่สามารถอธิบายความผัน แปรของอัตราแลกเปลี่ยนใด้อย่างเต็มที่ เช่นเดียวกับการพยากรณ์ความแปรปรวนของอัตรา แลกเปลี่ยน การศึกษาความผันผวนของอัตราแลกเปลี่ยนส่วนใหญ่จะใช้ ARCH Model (Autoregressive Conditional Heteroskedasticity) ในการพิจารณาถึงการเคลื่อนใหวของอัตรา แลกเปลี่ยนโดยปกติแล้วสามารถอธิบายใด้จากบทบาทข้อมูลข่าวสารต่างๆ ที่มีการเปลี่ยนแปลงอยู่ ในตลาดแลกเปลี่ยนเงินตราต่างประเทศ ส่วนเงื่อนไข Heteroskedasticity ใช้พิจารณาถึงความผัน ี่ ผวนของอัตราแลกเปลี่ยนที่เกิดจากการเปลี่ยนแปลงของสกุลเงินใดสกุลเงินหนึ่งโดยเฉพาะ หรือมี สาเหตุมาจากปัจจัยทั่วๆ ไปของอนุกรมอัตราแลกเปลี่ยน

ี การประมาณ ARCH model เป็นการกำหนดรายละเอียดที่เหมาะสมสำหรับการ รวบรวมเงื่อนไขความแปรปรวน โดยที่ ARCH model มีคุณสมบัติตาม unconditional leptokurtosis ดังนั้น ARCH model จึงเป็นการกำหนดรายละเอียดที่เกิดจากสถิติ และความเหมาะสมทางด้าน ้ เศรษฐศาสตร์ในการประมาณค่าความผันผวนที่เกิดจากการเดาหรือการเปลี่ยนแปลงราคา ในขณะที่ GARCH model (General Autoregressive Conditional Heteroskedasticity) จากการนำเสนอของ Bollerslev (1986) จะมีความยืดหยุ่นในโครงสร้างของความล่าช้าของเวลา (lag) มากกว่าตามความ

แปรปรวนอย่างมีเงื่อนไข และมี lagged squared residuals สอดคล้องกับโครงสร้าง Autoregressive moving average (ARMA) การกำหนดรายละเอียดของ ARCH model นี้ สามารถยึดตามโครงสร้าง เชิงพลวัตของความแปรปรวนอย่างมีเงื่อนไข ด้วยการพิสจน์นัยสำคัญที่เหมาะสมกับความสัมพันธ์ ที่กำหนดตาม ARCH โดยเฉพาะภาวะชะงักงันจากความแปรปรวน

โดยที่ GARCH model เป็นการคำนวณค่าความแปรปรวนอย่างมีเงื่อนไขตาม linear combination ของค่ำ lagged conditional variance กับ past squared error โดยสอดกล้องกับวิธีการ Autoregressive moving average (ARMA) คังนี้

$$
\mathcal{E}[I_{t-1} \sim N(0, h_t) \quad \text{(2.6)}
$$

$$
h_{t} = \alpha_{0} + \sum_{m=1}^{q} \alpha_{m} \varepsilon_{t-m}^{2} + \sum_{m=1}^{p} \beta_{m} h_{t-m}
$$
 (2.7)

โดยที่

่าน คือ innovation ของอัตราแลกเปลี่ยน  $I_{t-1}$ คือ ข้อมูลข่าวสารที่สามารถหาได้ ณ.เวลา t-1

> $\alpha, \beta$ คือ ค่าพารามิเตอร์

 $h_{\mu}$  $h_{\star}$ ์ คือ ค่าความแปรปรวนอย่างมีเงื่อนไข

โดยที่ innovation ของอัตราแลกเปลี่ยนถูกกำหนดโดยข้อมูลข่าวสารต่างๆที่สามารถ หาได้ในเวลาที่ t-1 ซึ่ง innovation ที่ได้มีอัตราเฉลี่ยเท่ากับศูนย์ และมีความแปรปรวนไม่คงที่ ลักษณะของ GRACH model มีความยืดหยุ่นในโครงสร้างของ lagged มากกว่า ARCH model และ เป็นการยืนยันของความแปรปรวนในลักษณะ dynamic อย่างชัดเจน

ส่วน univariate GARCH model เป็นการประมาณค่าความแปรปรวนอย่างมีเงื่อนไข ของอนกรมทางการเงิน ได้แก่ อัตราแลกเปลี่ยน ราคาหลักทรัพย์ เป็นต้น โดยแสดงถึงลักษณะการ เคลื่อนไหวของราคาที่คาดหวัง ซึ่งความแปรปรวนมีการผันแปรตลอดเวลา โดยค่าความแปรปรวน ขึ้นอยู่กับค่า lagged squared innovation กับ lagged conditional variance ซึ่งเป็นการประยุกต์ใช้ time series ของตัวแปรทางการเงิน เพราะคุณสมบัติของ model ทำให้สามารถสังเกตเห็นลักษณะ การเปลี่ยนแปลงของอนกรมเหล่านั้นนั่นเอง

### 2.2 ทฤษฎีการวิเคราะห์ทางเศรษฐมิติ

แบบจำลองวิเคราะห์ความผันผวนของอัตราแลกเปลี่ยน (exchange rate volatility)

### 2.2.1 การวิเคราะห์ข้อมูลอนุกรมเวลา (Time Series Analysis)

อนุกรมเวลา ( Time Series) หมายถึง ชุดของข้อมูลที่เก็บรวบรวมตามระยะเวลาเป็น ช่วง ๆ อย่างต่อเนื่องกัน ข้อมลที่แสดงการเกลื่อนไหว ซึ่งเปลี่ยนแปลงไปตามระยะเวลาเป็นช่วง ๆ อย่างต่อเนื่อง ซึ่งอาจเก็บเป็นรายเคือนรายวัน รายใตรมาส หรือรายปี ขึ้นอยู่กับประโยชน์ที่จะ นำไปใช้ข้อมลอนกรมเวลามีประ โยชน์มากในการวิเคราะห์และการตัดสินใจวางแผนทางธรกิจหรือ กาดคะเนขั้นแผนงานให้มีความผิดพลาดน้อยที่สดโดยใช้ข้อมลในอดีตเป็นพื้นฐานในการพยากรณ์ ข้อมูลในอนาคต

### $\blacksquare$  2.2.2 การทดสอบความนิ่งของข้อมูล โดยการทดสอบยูนิทรูท (Unit Root Test)

ก่อนอื่นเราต้องทดสอบก่อนว่า ตัวแปรที่อาศัยข้อมูลอนุกรมเวลาที่เราใช้มีลักษณะนิ่ง (Stationary) หรือไม่ โดยที่เรานิยามความหมายของคำว่า "นิ่ง" ไว้ดังนี้

กระบวนการเฟ้นสุ่ม ( $X^{\pm}_t$ ) จะถูกเรียกว่า "นิ่ง" (Stationary) ถ้า

1. Mean : 
$$
E(x_t) = \text{constant} = \mu
$$

2. Variance :  $V(x_t) = \text{ constant} = \sigma^2$ 

3. Covariance :  $COV(x_t, x_{t+k}) = E(x_t - \mu)(x_{t+k} - \mu) = \sigma_k - \mu$ 

ซึ่งถ้าค่าเฉลี่ย (Means) และความแปรปรวนมีค่าคงที่เมื่อเวลาเปลี่ยนไปในขณะที่ค่า ความแปรปรวนร่วมเกี่ยว (Covariance) ระหว่างสองคาบเวลาขึ้นอยู่กับช่องว่าง (Gap)ระหว่าง คาบเวลาเท่านั้นไม่ได้ขึ้นอย่กับเวลาที่เกิดขึ้นจริงจะเรียกได้ว่าตัวแปรนั้นมีลักษณะนิ่ง แต่ถ้าหาก เงื่อนไขใดเงื่อนไขหนึ่งไม่เป็นไปตามที่กล่าวมากระบวนการเฟ้นส่มคังกล่าวจะถกเรียกว่า มี ลักษณะ "ไม่นิ่ง" (Non-Stationary)

เราใช้วิธีการทดสอบที่เรียกว่า Unit root หรือ อันดับความสัมพันธ์ของข้อมูล (Orders of Integration) ที่นิยมใช้กันในปัจจุบันมีอยู่ 2 วิธี คือ

1. วิธีการทดสอบของ Dickey and Fuller (1979) เนื่องจากวิธีการทดสอบของ Dickey and Fuller (1979) มักจะนิยมประยุกต์ใช้กับจำนวนข้อมูลที่มีไม่มากนัก โดย Dickey and Fuller (1979) ใด้เสนอวิธีทดสอบ Unit Root ใว้ 2 วิธี คือ การทดสอบ DF (Dicky-Fuller test: DF) และการ

ทคสอบ ADF (Augmented Dicky-Fuller test: ADF) ซึ่งทั้งสองมีลักษณะคล้ายกันเพียงแต่การ ทคสอบ ADF จะสามารถทคสอบค่า Unit Root ใค้คีกว่าโคยเฉพาะอย่างยิ่งในกรณีที่ตัวแปรสุ่ม (Error Terms :  $ut$  ) มีความสัมพันธ์กันในอันดับที่สูงขึ้น (Higher-order Autoregressive Moving **Average Processes)** 

2. วิธีการทดสอบของ Phillips and Perron (1988) : เป็นอีกวิธีหนึ่งในการทดสอบ Stationary ของตัวแปร

วิธีที่ 1 Dickey – Fuller Test (DF)

วิธีนี้จะทำการทดสอบตัวแปรที่เคลื่อนใหวไปตามช่วงเวลา มีลักษณะเป็น Autoregressive Model โดยพิจารณาสมการ 3 รูปแบบที่แตกต่างกัน ดังนี้

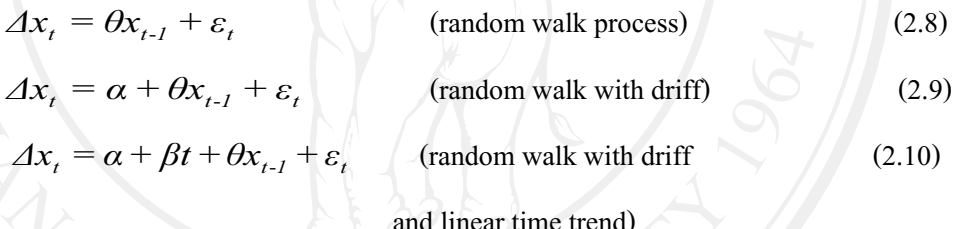

โดยที

้คือ ค่าความแตกต่างครั้งที่ 1 ของตัวแปรที่ทำการศึกษา  $\overline{A}x$ 

## $\alpha, \beta, \theta$  คือ ค่าคงที่

 $\mathbf{t}$ ้คือ แนวโน้มเวลา

> คือ ตัวแปรสุ่มมีการแจกแจงปกติที่เป็นอิสระต่อกันและเหมือนกัน โดยมีค่าเฉลี่ยเท่ากับ 0 และค่าความแปรปรวนที่คงที่ หรือ

> > $\varepsilon_t \sim$ NID $(0, \sigma_{\varepsilon}^2)$

การทดสอบ จะพิจารณาค่า โดยเปรียบเทียบค่าสถิติ t (t-statistic) ที่คำนวณใด้กับ ค่าที่เหมาะสมจากตาราง Dickey-Fuller ซึ่งมีสมมติฐานการทดสอบ ดังนี้

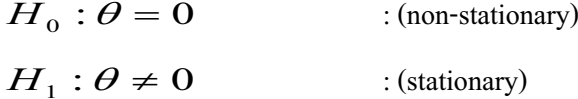

ถ้ายอมรับ  $H_0$ : $\theta = 0$  จะได้ว่า ตัวแปรที่สนใจ  $(x_t)$  มี unit root หรือ  $x_t$  มีลักษณะเป็น non-stationary

ถ้ายอมรับ  $H_1$  :  $\theta \neq 0$  จะ ได้ว่า ตัวแปรที่สนใจ  $(x_t)$  ไม่มี unit root หรือ  $x_t$  มีลักษณะเป็น stationary

#### วิธีที่ 2 Augmented Dickey – Fuller Test (ADF)

เป็นการทดสอบ Unit Root อีกวิธีหนึ่งที่พัฒนามาจาก DF Test เนื่องจากวิธี DF ใม่ สามารถทำการทดสอบตัวแปรในกรณีที่เป็น Serial Correlation ในค่าความคาดเคลื่อน (Error Term  $(\varepsilon_{t})$ ) ที่มีความสัมพันธ์กันเองในระดับสูง โดยมีสมการดังนี้

$$
\Delta x_t = \theta x_t + \sum_{j=1}^p \varepsilon \phi_j \Delta x_{t-j} + \varepsilon_t \tag{2.11}
$$

$$
\Delta x_t = \alpha + \theta x_t + \sum_{j=1}^p \varepsilon \phi_j \Delta x_{t-j} + \varepsilon_t
$$
\n(2.12)

$$
\Delta x_t = \alpha + \beta t + \theta x_t + \sum_{j=1}^p \varepsilon \phi_j \Delta x_{t-j} + \varepsilon_t \qquad (2.13)
$$

ซึ่งจำนวน lagged term (p) สามารถใส่ไปจนไม่เกิดปัญหา Serial Correlation ในส่วน ของค่าความคลาดเคลื่อน (Error Term  $(\varepsilon_n)$ )

 $\theta$  โดยเปรียบเทียบค่าสถิติ t (t-statistic) ที่คำนวณได้กับ การทดสอบ จะพิจารณาค่า ค่าที่เหมาะสมจากตาราง Augmented Dickey –Fuller ซึ่งมีสมมติฐานการทดสอบเช่นเดียวกับวิธี ADF

#### 2.2.3 แบบจำลอง Autoregressive integrated moving average model (ARIMA)

กระบวนการ Integrated (I(d)) เป็นการหาผลต่างของอนุกรมเวลาระหว่างข้อมูล ณ d คาบเวลา โดยสาเหตุที่ต้องทำการหาผลต่างของอนุกรมเวลา ปัจจุบันกับข้อมูลถอยหลังไป ด้องใช้ในการวิเคราะห์ข้อมูลอนุกรมเวลาที่มีคุณสมบัติคงที่ ้เนื่องจากแบบจำลอง **ARIMA** ้ เท่านั้น โดยในกรณีข้อมูลอนุกรรมเวลาที่ใช้ในการวิเคราะห์มีคุณสมบัติไม่คงที่ (Stationary)

(Nonstationary) จะต้องทำการแปลงข้อมูลดังกล่าวให้เป็นข้อมูลที่มีคุณสมบัติคงที่ก่อน โดยการหา ผลต่างของข้อมูลอนุกรมเวลาก่อนที่นำไปสร้างแบบจำลอง ARIMA

แบบจำลอง ARIMA เป็นแบบจำลองที่ได้รับความนิยมและเป็นวิธีที่ให้ค่าพยากรณ์ ในระยะสั้นที่ดี เนื่องจากวิธีนี้มีค่าเฉลี่ยของความคลาดเคลื่อนกำลังสอง (Mean Square Error :MSE) ของการพยากรณ์ที่ได้จะต่ำกว่าวิธีอื่นๆ เช่น การวิเคราะห์แนวโน้ม วิธีการปรับเรียบแบบเอ็กซ์ โปเนนเชียล และวิธีถดถอยเชิงพหุ เป็นต้น โดยพื้นฐานแล้วแบบจำลอง ARIMA เป็นวิธีที่ให้ค่า พยากรณ์ในระยะสั้นที่ดี หรือเหมาะกับการพยากรณ์ไปข้างหน้าในช่วงเวลาสั้นๆ และต้องมีช่วงของ ข้อมูลที่ยาวพอสมควร แบบจำลอง ARIMA(p,d,q) ประกอบด้วย 3 ส่วนหลักๆ ได้แก่ แบบจำลอง AutoRegressive (AR(p)) กระบวนการIntegrated (I(d)) และแบบจำลอง Moving Average (MA(q))

แบบจำลอง ARIMA (p,d,q) สามารถอธิบายได้ดังนี้

1) Autoregressive Process : AR(p) แสดงให้เห็นว่าข้อมูลอนุกรมเวลาขึ้นอยู่กับค่าตัว มันเองในอดีต โดย p คือ จำนวนของระยะห่าง (lag) ของข้อมูลในอดีตจากปัจจุบัน ซึ่งเขียนอยู่ใน รปสมการได้ดังนี้

AR (p) 
$$
\hat{\phi}
$$
 0  $x_t = \mu + \phi_1 x_{t-1} + \phi_2 x_{t-2} + ... + \phi_p x_{t-p} + \varepsilon_t$  (2.14)

- เมื่อ  $\mu$  คือ ค่าคงที่ (Constant Term)
	- ์ คือ พารามิเตอร์ตัวที่
	- $\varepsilon$ , คือ ความคลาดเคลื่อน ณ เวลา  $t$

2) Moving Average Process : MA(q) แสดงว่าข้อมูลอนุกรมเวลาขึ้นอยู่กับความ คลาดเคลื่อนในปัจจุบันและความคลาดเคลื่อนในอดีต โดย <sub>4</sub> คือ จำนวนของระยะห่าง (lag) ของค่า ความคลาดเคลื่อนในอดีตจากปัจจบันซึ่งเขียนในรปสมการ ดังนี้

$$
MA(q) \stackrel{\text{d}}{\text{d}} v \qquad x_t = \mu + \varepsilon_t - \theta_1 \varepsilon_{t-1} - \theta_2 \varepsilon_{t-2} - \dots - \theta_q \varepsilon_{t-q} \tag{2.15}
$$

เมื่อ  $\mu$  คือค่าคงที่ (Constant Term )

 $\theta_i$  คือ พารามิเตอร์เฉลี่ยเคลื่อนที่ตัวที่  $\mathbf{i}$  $\varepsilon_{\iota}$ ์ คือ ความคลาดเคลื่อน ณ เวลา  $\mathbf{t}$ 

3) ขั้นตอนการศึกษาวิธีของแบบจำลอง ARIMA ซึ่งมีอีกชื่อหนึ่งว่า วิธี Box - Jenkins (BJ) ซึ่งเป็นการประมาณค่าแนวโน้มการเคลื่อนใหวของตัวแปร (  $Y$  ) โดยอาศัยค่าตัวแปรนั้น ๆ ใน อดีต  $(Y_{t-p})$ และค่าความคลาดเคลื่อนในอดีต (Disturbance term –  $u_{t-p}$ ) ในการประมาณค่า โดย สมการอนุกรมเวลา AutoRegressive Integrated Moving-Average: ARIMA(p,d,q) ซึ่งประมาณค่า โดยใช้หลักการของ Box-Jenkins สามารถเขียนได้ดังนี้

$$
\Delta_d y_t = \delta + \phi \Delta_d y_{t-1} + \phi \Delta_d y_{t-2} + \dots + \phi \Delta_d y_{t-p} + \varepsilon_t - \theta_t \varepsilon_{t-1} - \dots - \theta_q \varepsilon_{t-q}
$$
\n(2.16)

คือ ค่าสังเกตในอนุกรมเวลา ณ เวลา  $v_t$ 

> ้จำนวนครั้งของการหาผลต่างเพื่อให้อนุกรมเวลามีคุณสมบัติคงที่ คืก

> > (Stationary)

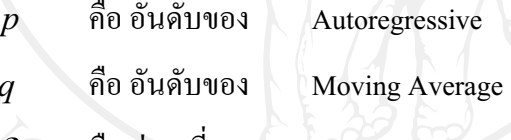

้คือ ค่าคงที

เมื่อ

 $\overline{d}$ 

คือ เวลา

 $\Delta_d$  คือ ผลต่างอันดับที่

 $\phi_1,...,\phi_a$  คือ พารามิเตอร์ของ Auto Regressive

1 การ เวลา t ภายใต้ข้อสมมติที่ว่าความคลาดเคลื่อนที่คนละเวลาเป็น ตัวแปรสุ่มที่เป็นอิสระต่อกัน โดยมีการแจกแจงปกติที่มีค่าเฉลี่ย ้ เป็นศูนย์ และความแปรปรวนคงที่

#### 2.2.4 แบบจำลอง Autoregressive Conditional Heteroskedasticity (ARCH)

ในการวิเคราะห์อนุกรมเวลาส่วนใหญ่แล้วจะมีการกำหนด Stochastic Variable ให้มี ี ความแปรปรวนคงที่ (Homoskedastic) ซึ่งในการประยุกต์ใช้กับบางข้อมูลนั้นค่าความแปรปรวน

ี ของค่าความคลาดเคลื่อน (Error Term) จะไม่มีฟังก์ชั่นของตัวแปรอิสระแต่มีค่าเปลี่ยนแปลงไปตาม ้ ช่วงเวลาขึ้นอยู่กับขนาดของความคลาดเคลื่อนที่เกิดขึ้นในอดีต และในบางการศึกษา เช่น แบบจำลองความผันผวนของอัตราแลกเปลี่ยน ( Modeling Volatility) ซึ่งในบางคาบเวลาจะมีความ ้ผันผวน (Volatility) สูง (และความคลาดเคลื่อนขนาดใหญ่) ตามด้วยคาบเวลาที่มีค่าความผันผวน (Volatility) ต่ำ (และความคลาดเคลื่อนขนาดเล็ก) สรุปได้ว่าค่าความแปรปรวนของค่าความ ิ คลาดเคลื่อนจากการถดถอยจะขึ้นอยู่กับค่าความผันผวน (Volatility) ของความคลาดเคลื่อนในอดีต ที่ผ่านมา (Enders, 1995)

ความเป็นไปได้ในการหาค่าเฉลี่ยและความแปรปรวนของอนุกรมเวลาไปพร้อมกัน นั้นในขั้นต้นจำเป็นต้องทำความเข้าใจในวิธีของ Engle ก่อนว่าการพยากรณ์อย่างมีเงื่อนไขจะมี ี ความแม่นยำเหนือกว่าการพยากรณ์อย่างไม่มีเงื่อนไขมาก ซึ่งแบบจำลอง Autoregression Moving Average (ARMA) แสดงใด้ดังนี้

$$
x_t = \alpha_0 + \alpha_1 x_{t-1} + \varepsilon_t \tag{2.17}
$$

และต้องการพยากรณ์  $x_{t-1}$ ค่าเฉลี่ยอย่างมีเงื่อนไขของ  $x_{t-1}$ ดังนี้ คือ

$$
E_t x_{t-1} = \alpha_0 + \alpha_1 x_{t-1} \tag{2.18}
$$

ถ้าเราใช้ค่าเฉลี่ยอย่างมีเงื่อนไขในการพยากรณ์  $x_{t-1}$ ความแปรปรวนของค่าความ <sub>ิ</sub>คลาดเคลื่อนอย่างมีเงื่อนไขที่พยากรณ์ได้ดังสมการนี้

$$
E_t\left[\left(x_{t-1} - \alpha_0 - \alpha_1 x_t\right)^2\right] = E_t \varepsilon_{t+1}^2 = \sigma^2
$$
\n(2.19)  
\nถ้าเปลี่ยนไปใช้การพยากรณ์อย่างไม่มีเจื่อนไขแล้ว ผลที่จะใช้เป็นค่าเลิ่ยในช่วง  
\nLong-run ของถำคับ {  $x_t$  } ซึ่งเท่ากับ  $\frac{\alpha_0}{(1-\alpha_1)}$  จะได้ค่าความคลาคเกลื่อนของการพยากรณ์อย่างไม่

$$
E \{ \left\{ \left[ x_{t-1} - \frac{\alpha_0}{(1-\alpha_1)} \right] \right\}^2 \} = E \Big[ \left( \varepsilon_{t+1} + \alpha_1 \varepsilon_t + \alpha_1^2 \varepsilon_{t-1} + \alpha_1^3 \varepsilon_{t-2} + \ldots \right)^2 \Big] = \frac{\sigma^2}{\left( 1 - \alpha_1^2 \right)} \tag{2.20}
$$

เมื่อ $\frac{\sigma^2}{(1-\sigma^2)}$ > 1 ค่าความแปรปรวนที่ได้จากการพยากรณ์อย่างไม่มีเงื่อนไขจะสูง

้กว่าแบบมีเงื่อนไข ดังนั้นในการพยากรณ์อย่างมีเงื่อนใขจึงมีความเหมาะสมกว่า ในลักษณะเดียวกัน ถ้าความแปรปรวนของ {  $\varepsilon_{t}$  } ไม่เป็นค่าคงที่ จะสามารถประมาณค่าแนวโน้มของการเปลี่ยนแปลง ี ความแปรปรวนโดยใช้ ARMA model อธิบายใด้โดยให้ {  $\hat{\varepsilon}_{t}$  } แทนส่วนที่เหลือ (Residuals) ที่ได้ จากการประมาณจากสมการ (12) ดังนั้นค่าความแปรปรวนอย่างมีเงื่อนไข (Condition Variance) ของ  $x_{_{t-1}}$  จะได้ดังสมการนี้

$$
Var(x_{t+1} | x_t) = E_t[(x_{t+1} - \alpha_0 - \alpha_1 x_t)^2] = E_t \varepsilon_{t+1}^2
$$
 (2.21)

ี จากที่ให้  $E_{t}\varepsilon_{t+1}^{2}$ เท่ากับ  $\sigma_{t+1}^{2}$ จึงแสดงว่าค่าความแปรปรวนอย่างมีเงื่อนไขไม่ใช่ ี ค่าคงที่และจะได้แบบจำลองในการประมาณค่าส่วนที่เหลือ (Residual) ออกมาดังสมการนี้

$$
\hat{\epsilon}_t^2 = \alpha_0 + \alpha_1 \hat{\epsilon}_{t-1}^2 + \dots + \alpha_q \hat{\epsilon}_{t-q}^2 + v_t^2
$$
 (2.22)

โดย = White noise process

ถ้าค่าของ  $\, a_{\scriptscriptstyle 1}^{}, a_{\scriptscriptstyle 2}^{}, ... , a_{\scriptscriptstyle q}^{}$ เท่ากับศูนย์ ค่าความแปรปรวนจากการประมาณจะเท่ากับ ค่าคงที่  $\, \alpha_0^{}$ อีกนัยหนึ่ง คือค่าความแปรปรวนอย่างมีเงื่อนไขของ  $\overline{x_t}$ จะมีการเปลี่ยนแปลง ี สอดคล้องกับ Autoregressive ในสมการ (2.19) ดังนั้นสามารถใช้สมการ (2.19) ในการพยากรณ์ค่า ี ความแปรปรวนอย่างมีเงื่อนไขที่เวลา  $t$ +1 ดังสมการนี้

$$
E_t \hat{\epsilon}_{t+1}^2 = \alpha_0 + \alpha_1 \hat{\epsilon}_{t-1}^2 + \dots + \alpha_4 \hat{\epsilon}_{t+1-q}^2 \tag{2.23}
$$

ิจากเหตุผลที่กล่าวมาสมการที่  $(2.19)$ เรียกว่า Autoregressive Condition Heteroskedastic (ARCH) model และสมการ (2.23) เป็น ARCH (q) สมการ (2.20) ค่า  $E_i \hat{\epsilon}^2_{t+1}$ หรือ $\sigma_{t+I}^2$  จะประกอบด้วย 2 องค์ประกอบ คือ ค่าคงที่และความผันผวน (Volatility) ในคาบเวลาที่ ผ่านมา ซึ่งเขียนได้เป็นส่วนเหลือกำลังสองของคาบในอดีต (ARCH term) ส่วนค่าสัมประสิทธิ์  $(\alpha_1, \alpha_2, ..., \alpha_q)$  สามารถหาค่าได้โดยใช้วิธี Maximum Likelihood

2.2.5 แบบจำลอง Generalized Autoregressive Conditional Heteroskedasticity (GARCH) Bollerslev (1986) ใต้ขยายมาจาก ARCH model โดยมีขั้นตอนคือ ให้ค่าความ ้คลาดเคลื่อนจากกระบวนการเป็นดังสมการต่อไปนี้

$$
\varepsilon_t = v_t \sqrt{h_t}
$$
\n
$$
\sigma_v^2 = 1
$$
\n(2.24)

เมื่อ

และ

$$
h_{t} = \alpha_{0} + \sum_{i=1}^{q} \alpha_{i} \varepsilon_{t-i}^{2} + \sum_{i=1}^{p} \beta_{i} h_{t-i}
$$
 (2.25)

เมื่อ {  $v_t$  } คือ white noise process ที่เป็นค่าอิสระจากเหตุการณ์ในอดีต ( $\varepsilon_{t-1}$ ) ค่าเฉลี่ยอย่างมีเงื่อนไขและไม่มีเงื่อนไขของ  $\varepsilon_t$  จะมาจาก  $h_t$  ในสมการ (2.24) GARCH (p,q) นั้นใช้ กระบวนการ Autoregressive และ Moving Average ในการหา Heteroskedastic Variance ได้ดัง สมการต่อไปนี

$$
E_{t-1}\varepsilon_t^2 = \alpha_0 + \sum_{i=1}^q \alpha_i \varepsilon_{t-i}^2 + \sum_{i=1}^p \beta_i h_{t-i}
$$
 (2.26)

ถ้ากำหนดให้ค่า  $p$  = 0 และ  $q$  =1 จะได้เป็น ARCH (1) หรือถ้าค่า $\beta_i$  ทั้งหมดมีค่า เป็น 0 แบบจำลอง GARCH (  $p$  ,  $q$  ) จะเทียบเท่ากับแบบจำลอง ARCH(  $q$  ) กุณสมบัติที่สำคัญของ แบบจำลอง GARCH คือค่าความแปรปรวนอย่างมีเงื่อนไขของ disturbances ของค่า  $x_t$ สร้างขึ้นมา จากกระบวนการ ARMA จึงสามารถคาดได้ว่าส่วนที่เหลือจากการทำ ARMA จะแสดงถึงรูปแบบ คุณลักษณะเดียวกัน เช่น ถ้าการประมาณค่า {  $x_t$ } ด้วยกระบวนการ ARMA ค่าสหสัมพันธ์ใน ตัวเอง (Autocorrelation Function หรือ ACF) ซึ่งเป็นสหสัมพันธ์ระหว่างตัวแปรสุ่มที่หน่วยเวลา ห่างกันของกระบวนการเดียวกันและสหสัมพันธ์ในตัวเองส่วนย่อย (Partial Autocorrelation Function หรือ PACF) ของส่วนเหลือควรจะบ่งบอกถึงกระบวนการ White noise และ ACF ของ กำลังสองของส่วนเหลือนำมาช่วยในการระบุถึงลำดับของกระบวนการ GARCH

### 2.2.6 การทดสอบความสัมพันธ์ด้วยวิธีร่วมกันไปด้วยกัน (Cointegration)

Cointegration เป็นเครื่องมือในการวิเคราะห์ทางเศรษฐมิติที่ได้รับการพัฒนาขึ้นมา ้เพื่อให้สามารถใช้วิเคราะห์ข้อมูลอนุกรมเวลาที่มีลักษณะไม่นิ่ง โดยใช้เป็นเครื่องมือในการทดสอบ และวิเคราะห์หาความสัมพันธ์เชิงดุลยภาพระยะยาว (Cointegration Reletionship) ระหว่างตัวแปร ี ทางเศรษฐกิจต่างๆ ตามที่ระบุไว้ในทฤษฎีเศรษฐศาสตร์ได้โดยตรง

เนื่องจากข้อมูลอนุกรมเวลาที่มีลักษณะนิ่ง สามารถนำไปใช้หาสมการถดถอยใด้ ้ส่วนข้อมูลอนุกรมเวลาที่มีลักษณะ ไม่นิ่ง เมื่อนำไปใช้หาสมการถดถอยอาจได้สมการถดถอยไม่ แท้จริง ดังนั้นเมื่อทราบว่าข้อมูลอนุกรมเวลาที่ทำการทดสอบมีลักษณะไม่นิ่งแล้วอาจไม่เกิดปัญหา ิสมการถดถอยที่ไม่แท้จริงก็ได้ ถ้าหากว่าสมการถดถอยดังกล่าวมีลักษณะร่วมด้วยไปด้วยกัน (Cointegration)

การร่วมกันไปด้วยกัน คือ การมีความสัมพันธ์ระยะยาวระหว่างข้อมูลอนุกรมเวลา ้ตั้งแต่ 2 ตัวแปรขึ้นไปที่มีลักษณะไม่นิ่ง แต่ว่าส่วนเบี่ยงเบนที่ออกจากความสัมพันธ์ในระยะยาวมี ลักษณะนิ่งสมมติให้ข้อมูลอนุกรมเวลา 2 ตัวแปรใดๆที่มีลักษณะไม่นิ่ง แต่มีค่าสูงขึ้นตามไปด้วยกัน ้ทั้งคู่ และมีอันดับความสัมพันธ์ของข้อมูลเหมือนกันความแตกต่างระหว่างตัวแปรทั้งสองมีลักษณะ ้นิ่ง กล่าวคือข้อมูลอนุกรมดังกล่าวมีการร่วมด้วยไปด้วยกัน ดังนั้น การถดถอยร่วมกันไปด้วยกัน คือ เทคนิคการประมาณค่าความสัมพันธ์เชิงดุลยภาพระยะยาวระหว่างข้อมูลอนุกรมเวลาที่มีลักษณะไม่ นิ่งโดยที่การเบี่ยงเบนออกจากดุลยภาพระยะยาวต้องนั้นมีลักษณะนิ่ง ซึ่งวิธีการทดสอบ Cointegration ของการศึกษาครั้งนี้ได้ใช้วิธี two – steps approach ของ Engle and Granger (1987) วิธีของ Engle-Granger ประกอบไปด้วย 2 ขั้นตอน คือ

1) ทำการประมาณค่าสมการถดถอยของตัวแปรที่ต้องการทดสอบด้วยวิธี ordinary least square (OLS)

$$
v_t = \alpha_t + \beta x_t + e_t
$$

ทำการถดถอยความคลาดเคลื่อน (residual) ในสมการด้วยวิธี OLS จะได้

$$
\hat{\nu}_t = \hat{a}_t + \hat{\beta}x_t + \hat{e}_t \tag{2.28}
$$

2) นำค่า residuals จากสมการถคถอย (regression equation) คือ  $\hat{e}_t$ มาทำการถคถอย ้ดังสมการต่อไปนี้

$$
\Delta \hat{e}_t = y \hat{e}_{t-1} + v_t \qquad (2.29)
$$

จากนั้นนำค่า t-statistics ที่ได้จากอัตราส่วน  $\gamma$  /  $S.E\hat{\gamma}$  ไปเปรียบเทียบกับMacKinnon critical values หากปฏิเสธข้อสมมติฐานหลัก  $\,H_{\,0}\,$ :  $\gamma=0$  แสดงว่าตัวแปรมีลักษณะนิ่ง(Johnston และ Dinardo, 1997) ถ้าในกรณีที่  $v_t$  ในสมการ (2.29) มี serial correlation จะใช้ Augmented Dickey- Fuller (ADF) test ที่ lagged difference terms เท่ากับ 1 ดังนี้

$$
\Delta \hat{e}_t = \gamma \hat{e}_{t-1} + \sum_{i=1}^p \alpha_i \Delta \hat{e}_{t-i} + v_t
$$
 (2.30)

ถ้า - 2 <  $\gamma$  < 0 เราสามารถจะสรุปได้ว่า residuals เป็นมีลักษณะนิ่งแสดงว่า $y_t$ และ  $x_t$  มีความสัมพันธ์เชิงดุลยภาพในระยะยาว สังเกตสมการ (2.29) และ (2.30) จะไม่มี interceptsterm เนื่องจาก  $\hat{e}_{t}$ เป็น residuals จากสมการถคถอย (Enders, 1995: 375)

#### 2.2.7 การทดสอบ Error Correction Model (ECM)

ถ้า  $x_t$  และ  $y_t$ ร่วมกันไปด้วยกัน (Cointegration) หมายความว่าตัวแปรทั้งสองมื ี ความสัมพันธ์เชิงคุลยภาพระยะยาว (long term equilibrium relationship) แต่ในระยะสั้นอาจจะมี การออกนอกคุลยภาพ (disequilibrium) ได้ เพราะฉะนั้นเราสามารถจะให้พจน์ค่าความคลาดเคลื่อน (error term) ในสมการที่ร่วมกันไปด้วยกันเป็นค่าความคลาดเคลื่อนคลยภาพ (equilibrium error) และเราสามารถที่จะนำเอาพจน์ค่าความคลาดเคลื่อนนี้ไปผูกพฤติกรรมระยะสั้นกับพฤติกรรมระยะ ยาว (Gujarati, 1995) ได้ ลักษณะสำคัญของตัวแปรร่วมกันไปด้วยกัน (cointegration variable) คือ ้วิถีเวลาของตัวแปรเหล่านี้จึงได้รับอิทธิพลจากการเบี่ยงเบน (deviations) จากคุลยภาพระยะยาว (long - run equilibrium) และถ้าระบบจะกลับไปสู่คุลยภาพระยะยาว การเคลื่อนใหวของตัวแปร อย่างน้อยบางตัวแปรจะต้องตอบสนองต่อขนาดของการออกนอกดุลยภาพ  $(disequilibrium)$  lu Error Correction Model สามารถเขียนแบบจำลองได้ดังนี้

$$
\Delta y_t = \alpha_1 + \alpha_2 \hat{e}_{t-1} + \alpha_3 \Delta x_t + \sum_{h=1}^{\infty} a_{4h} \Delta x_{t-1} + \sum_{i=1}^{\infty} a_{5i} \Delta y_{t-1} + \mu_t
$$
 (2.31)

โดยที่  $\hat{e}_{\rm r}$ คือส่วนตกค้างและส่วนที่เหลือ (residual) ของสมการถดถอยร่วมกันไป ด้วยกัน (cointegrating regression equation) ค่า  $a_{\scriptscriptstyle 2}$ จะให้ความหมายว่า  $a_{\scriptscriptstyle 2}$  ของความคลาดเคลื่อน (discrepancy) ระหว่างค่าสังเกตที่เกิดขึ้นจริงของ  $y_t$  กับค่าที่เป็นระยะยาว หรือดุลยภาพในคาบที่ แล้วจะถูกขจัดไปหรือถูกแก้ไขไปในแต่ละคาบต่อมา (Gujarati, 1995: 729) เช่นในแต่ละเดือน แต่ ิละสัปดาห์ นั่นคือ  $a_{2}$ คือสัดส่วนของการออกนอกดุลยภาพของ  $y$  ในคาบนี้จะถูกขจัดไปในคาบ ต่อไป เป็นต้น

้สำหรับรูปแบบ ECM ที่อ้างโดย Gujarati (1995) นั้นสามารถเขียนได้ดังนี้

$$
\Delta y_{t} = a_{t} + a_{t} \hat{e}_{t} + a_{t} \Delta x_{t} + \mu_{t}
$$
 (2.32)

ส่วนรูปแบบ ECM ที่ไม่มีพจน์ค่าคงที่และล่าหรือล้าหลัง สามารถแสดงได้ดังนี้

$$
\Delta y_t = a_1 \hat{e}_{t-1} + a_2 \Delta x_t + \mu_t \tag{2.33}
$$

โดยที่  $a_1$  มีค่าเป็นลบ ซึ่ง  $-1 \le a_t < 0$  สาเหตุที่  $a_1$  มีค่าเป็นลบเพราะว่า ถ้า  $\hat{e}_{t-1} > 0$  ดังนั้น  $y_{t-1} > \alpha + \beta x_{t-1}$ ซึ่งเป็น  $y_{t-1}$ ที่เป้าหมาย กล่าวอีกนัยหนึ่งก็คือ  $y_{t-1}$ มีค่าสูง ี กว่าเป้าหมายนั่นเอง และเพื่อให้  $\overline{y}$ อยู่บนเป้าหมาย  $\overline{y}_{t}$  จะต้องมีค่าลดลง ลิมิตล่างของ  $\overline{a}_{1}$  มีค่า เท่ากับ -1 หมายถึงการกำจัดการออกนอกดุลยภาพของคาบที่แล้วอย่างสมบูรณ์ ขนาดสมบูรณ์ (absolute size) ของ  $a_1$  ได้แสดงถึงความเร็วของการปรับตัว (speed of adjustment) นั่นเอง โดยที่ ดุลยภาพจะกลับมาเร็วขึ้น ถ้าค่าสมบูรณ์ของ  $a_1$  มีค่าเพิ่มขึ้น ยกตัวอย่างเช่น  $a_1$  = -0.20 ถ้า ี หมายความว่า 20% ของการออกนอกดุลยภาพในเวลา t-1 ใค้ถูกขจัดออกไปในคาบเวลา t ในขณะที่ ถ้ำ  $a_1$  = -0.50 หมายความว่า 50% ของการออกนอกดุลยภาพใด้ถูกขจัดไปนั่นเอง (Enders, 1995)

อย่างไรก็ตาม Enders ระบุสมการ Error Correction Model (ECM) ไว้ดังนี้

$$
\Delta y_{t} = a_{1} + a_{2} \hat{e}_{t-1} + \sum_{i=1} a_{4h} \Delta x_{t-h} + \sum_{i=1} a_{5i} \Delta y_{t-i} + \mu_{yt}
$$
 (2.34)

$$
\Delta x_{t} = b_{1} + b_{2} \hat{e}_{t-1} + \sum_{i=1}^{n} a_{4m} \Delta x_{t-m} + \sum_{i=1}^{n} a_{5n} \Delta y_{t-n} + \mu_{xt}
$$
 (2.35)

โดยที่

$$
a_2, b_2
$$
  $\overline{p}$   $\overline{p}$   $\$ 

 $\hat{e}_{t-l}$ คือ error correction term

 $\mu_{vt}, \mu_{xt}$  and  $\vec{\theta}$  whites – noise disturbances

# 2.2.8 เกณฑ์การเลือกรูปแบบของแบบจำลองที่ดีที่สุด (Information criteria)

การตัดสินใจเลือกว่าจะนำแบบจำลองหรือสมการใหนมาใช้ จะต้องพิจารณาจาก  $R^2$ ,  $\overline{R}^2$  (Adjusted  $R^2$ ), F-statistic และ ้ค่าสถิติในการตัดสินใจ โดยทั่วไปจะใช้ค่า  $\hat {AIC}$  (Akaike's Information Criterion) โดยแต่ละค่ามีเงื่อนไขในการตัดสินใจดังนี้

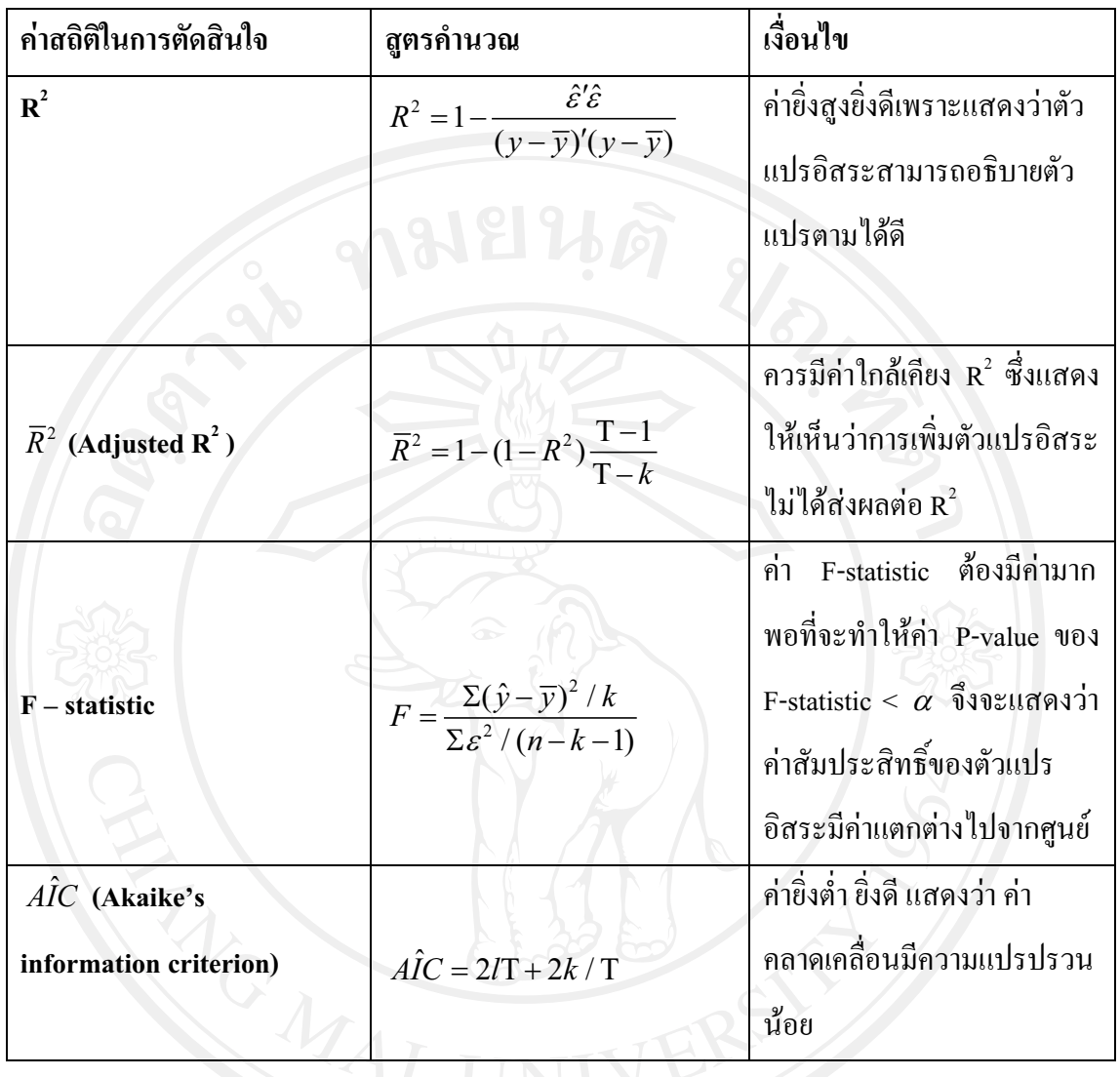

## 2.3 เอกสารและงานวิจัยที่เกี่ยวข้อง

MacDonald and Taylor (1995) ทำการศึกษาปัจจัยที่มีอิทธิพลต่อการกำหนดอัตรา แลกเปลี่ยน โดยใช้แบบจำลอง Flexible-price Monetary Model ในการศึกษานี้ใช้ข้อมูลอัตรา แลกเปลี่ยนชนิดรายเดือนของปอนด์เสตอร์ริงต่อดอลล่าร์สหรัฐ ตั้งแต่เดือนมกราคม ค .ศ. 1976 ถึง เดือนธันวาคม ค.ศ. 1988 ผลการศึกษาโดยใช้เทคนิค Multivariate Cointegration Technique พบว่ามี Relationships ระหว่างอัตราแลกเปลี่ยนและปริมาณเงิน อัตราคอกเบี้ยระยะยาว Cointegrating รายได้ประชาชาติ ตัวแปรทุกตัวยกเว้นอัตราคอกเบี้ยระยะยาวของสหรัฐฯ ค่าสัมประสิทธิมี

เครื่องหมายเป็นไปตาม Flexible-price Monetary Model นอกจากนี้ได้ใช้ Error Correction Model (ECM) ทำการคาดคะเนอัตราแลกเปลี่ยนตั้งแต่เคือนมกราคม ค.ศ. 1989 ถึงเคือนธันวาคม ค.ศ. 1990 โดยเปรียบเทียบกับแบบจำลอง Random Walk Model จากการพิจารณาค่า Root Mean Square Error (RMSE) พบว่า ECM ใช้คาดคะเนอัตราแลกเปลี่ยนได้ดีกว่าแบบจำลอง Random Walk Model

Sukar and Hassan (2001) ได้ทำการศึกษาเรื่องการส่งออกของประเทศสหรัฐอเมริกาและ ้ ความผืนผวนจากเวลาที่เปลี่ยนแปลงของอัตราแลกเปลี่ยนที่แท้จริง ซึ่งผลกระทบจากความผันผวน ของอัตราแลกเปลี่ยนนั้นได้มีการศึกษาวิจัยกันอย่างว่าเมื่ออัตราแลกเปลี่ยนมีความผันผวนมากขึ้น แล้วจะทำให้การค้าระหว่างประเทศลดลงแ แต่ขนาดและทิศทางก็ไม่สอดคล้องกัน สำหรับงานวิจัย ชิ้นนี้จะสังเกตความสัมพันธ์ระหว่างปริมาณการส่งออกของสหรัฐอเมริกาและความผันผวนของ ้อัตราแลกเปลี่ยน โดยกำหนดช่วงระยะเวลาที่ทำการศึกษาคือ ไตรมาสที่ 1 ปี 1975 ถึงไตรมาสที่ 2 ปี1993 อันดับแรกกี่ทำการคำนวนดัชนีค่าเงินที่แท้จริง (Real Effective Exchange Rate : REER) โดยใช้ปี 1990 เป็นปีฐาน จากนั้นใช้แบบจำลอง GARCH เพื่อเป็นประมาณค่าความผันผวนของ ้อัตราแลกเปลี่ยนออกมา ซึ่งการวิจัยนี้ได้พิจารณาประเทศคู่ค้าทั้งหมด 13 ประเทศ คือ ออสเตรเลีย แคนาดา เบลเขี่ยม เยอรมัน ฝรั่งเศส อิตาลี ญี่ปุ่น สหราชอาณาจักร เนเธอร์แลนด์ ฮ่องกง เกาหลี ้สิงคโปร์ และแม็กซิโก จากนั้นจึงศึกษาหาความสัมพันธ์ของสมการถดถอยดังกล่าวด้วยวิธี Cointegration and Error Correction ในรูปแบบของ vector error-correction model (VECM)

จากการวิเคราะห์ Cointegration พบว่าปริมาณสินค้าส่งออกมีความสัมพันธ์เชิงคลยภาพ ระยะยาวกับ รายใด้ของประเทศผู้นำเข้า อัตราแลกเปลี่ยนที่แท้จริง และความเสี่ยงของอัตรา แลกเปลี่ยน โดยมีทิศทางเดียวกันกับรายใด้ของประเทศผู้นำเข้าและอัตราแลกเปลี่ยนที่แท้จริง (อัตราแลกเปลี่ยนที่อ่อนค่าลง) แต่ในระยะยาวแล้วความผันผวนของอัตราแลกเปลี่ยนที่แท้จริงจะมี ีผลกระทบในทางตรงกันข้ามกับปริมาณการส่งออก สำหรับการปรับตัวในระยะสั้นจากการ วิเคราะห์ ECM พบว่าอัตราแลกเปลี่ยนที่แท้จริงที่อ่อนค่านั้นมีทิศทางตรงข้ามกับปริมาณการ ้ส่งออกแม้ว่าจากการทดสอบระยะยาวนั้นมีทิศทางเดียวกัน นอกจากนั้นพบว่าการประมาณค่าความ ผ้นผวนของอัตราแลกเปลี่ยนนั้นมีทิศทางเคียวกันกับปริมาณการส่งออกแต่ว่าไม่มีนัยสำคัญทาง ิสถิติ อาจเป็นไปได้ว่าการที่มีตัวแปรความเสี่ยงของอัตราแลกเปลี่ยนนั้นทำให้ไปลดความสำคัญ

ของตัวแปรความผันผวนของอัตราแลกเปลี่ยนซึ่งเป็นปัจจัยสำคัญที่อธิบายผลกระทบของปริมาณ การส่งคอกในระยะสั้น

Campa และ Goldberg (2002) ที่ทำการศึกษาการส่งผ่านอัตราแลกเปลี่ยนต่อราคาสินค้า นำเข้า โดยศึกษาความสัมพันธ์ทั้ง Cross Country,Time Series และ Industry Specific เพื่อเป็น แนวทางในการกำหนดนโยบายอัตราแลกเปลี่ยนและนโยบายการเงินที่เหมาะสม โดยเลือกใช้วิธี Ordinary Least Square ในการคำนวณหาค่าความยืดหยุ่นของการส่งผ่านทั้งในระยะสั้นและระยะ ยาว สาเหตที่ Campa และ Goldberg (2002) เลือกใช้ OLS เนื่องจากข้อมลที่ใช้ไม่เป็น Stationary ที่ อันดับเดียวกัน จึงไม่สามารถทำการทดสอบ Cointegration ได้ และเมื่อพิจารณาค่าความยืดหยุ่น ี ของการส่งผ่านอัตราแลกเปลี่ยนต่อราคาสินค้านำเข้า พบว่า ความยืดหยุ่นของการส่งผ่านอัตรา ้แลกเปลี่ยนต่อราคาสินค้านำเข้าในภาพรวมของอตสาหกรรม และจำแนกรายอตสาหกรรมภายใน กลุ่มประเทศ OECD ถ้วนสนับสนุนระดับการส่งผ่านแบบไม่สมบูรณ์ (Partial or Incomplete Pass -Through) คือ มีความยืดหย่นของการส่งผ่านเฉลี่ยประมาณร้อยละ 60 ในระยะสั้นและประมาณร้อย ิละ 75 ในระยะยาว ทั้งนี้ ค่าความยืดหยุ่นของการส่งผ่านของอัตราแลกเปลี่ยนจะไม่มีความสัมพันธ์ กับขนาดของประเทศเนื่องจากแต่ละประเทศมืองค์ประกอบสินค้านำเข้า (Composition of Country Import Bundle) ที่แตกต่างกัน

โดยเมื่อเปรียบความเสถียรภาพของการส่งผ่านอัตราแลกเปลี่ยนต่อราคาสินค้านำเข้า ระหว่างภาพรวมอุตสาหกรรมและจำแนกรายอุตสาหกรรม จะพบว่า การส่งผ่านอัตราแลกเปลี่ยน ต่อราคาสินค้านำเข้าจำแนกรายอุตสาหกรรมมีเสถียรภาพมากกว่าการส่งผ่านไปยังราคาสินค้านำ เข้าในภาพรวมอุตสาหกรรม ทั้งนี้ Campa และ Goldberg (2002) สรุปปรากฎการณ์ระดับการ ิ ส่งผ่านแบบไม่สมบูรณ์ว่าจะเกิดขึ้นในกรณีที่สินค้าเป็นสินค้าที่ไม่เหมือนกัน (Heterogeneous Product)

Choudhry (2005) การวิจัยนี้ได้ศึกษาอิทธิพลจากความผันผวนของอัตรา Taufiq แลกเปลี่ยนต่อมูลค่าการส่งออกที่แท้จริงของประเทศสหรัฐอเมริกาไปยังประเทศแคนาดาและญี่ปุ่น โดยกำหนดระยะเวลาการศึกษาในช่วงที่อัตราแลกเปลี่ยนลอยตัวตั้งแต่ปี 1974-1998 เป็นรายเดือน และนำวิธี Cointegraton and Error Correction ของ Johansen (1988) และ Johansen and Juselius (1990) ไปใช้ศึกษาหาความสัมพันธ์ระหว่างมูลค่าการส่งออกที่แท้จริงและตัวแปรอิสระอื่นๆที่ กำหนด(รวมไปถึงตัวแปรความผันผวนของอัตราแลกเปลี่ยนด้วย ) สำหรับความผันผวนของอัตรา แลกเปลี่ยนนั้นได้มาจากการ Make GARCH Variance Series จาก GARCH(1,1) ซึ่งการวิจัยนี้ได้ใช้ ทั้งอัตราแลกเปลี่ยนที่เกิดขึ้นจริง (Nominal Exchange rate) และอัตราแลกเปลี่ยนที่แท้จริง(Real Exchange rate) เพื่อเปรียบเทียบความแตกต่างที่เกิดขึ้น และสำหรับแบบจำลองการวิจัยนี้จะ คล้ายคลึงกับที่เคยใช้ของChowdhury,1993; Arize,1995,1998; Arize,et al., 2000ซึ่งเป็นแบบจำลอง แสดงความสัมพันธ์ระหว่างมลค่าการส่งออกที่แท้จริงของสหรัฐเมริกาไปยังแคนาดาและฌี่ปนกับ ความผันผวนของอัตราแลกเปลี่ยนและปัจจัยอื่นๆด้วย

ผลการศึกษาชี้ให้เห็นว่าความสัมพันธ์ระหว่างมลค่าการส่งออกที่แท้จริงและตัวแปรอิสระ ทั้งหมด (ดัชนีราคาสินค้าส่งออกเปรียบเทียบ , รายได้ประชาชาติ และความผันผวนของอัตรา แลกเปลี่ยน) ซึ่งรวมทั้งอัตราแลกเปลี่ยนที่แท้จริงและอัตราแลกเปลี่ยนที่เกิดขึ้นจริงของประเทศ แคนาดาและฌี่ป่นนั้นมีความสัมพันธ์กันเชิงดลยภาพระยะยาว นอกจากนั้นยังชี้ให้เห็นว่าผลกระทบ ของความผันผวนของอัตราแลกเปลี่ยน นั้นมีผลในทางตรงข้ามกับมลค่าส่งออกที่แท้จริง จาก ผลลัพธ์นี้อาจจะบอกเป็นนัยว่าความแปรปรวนของอัตราแลกเปลี่ยนจะทำให้การค้าระหว่างประเทศ จากสหรัฐอเมริกาไปยังแคนาดาและญี่ปุ่นนั้นลดลง นอกจากนี้จากการทดสอบ Error Correction ยัง ชี้ให้เห็นว่ามีการปรับตัวระยะสั้นเพื่อไปส่ดลยภาพระยะยาวของความผันผวนของอัตราแลกเปลี่ยน ไปยังมลค่าการส่งออกที่แท้จริง ซึ่งเป็นจริงทั้งกรณีคือทั้งอัตราแลกเปลี่ยนที่เกิดขึ้นจริง (Nominal Exchange rate) และอัตราแลกเปลี่ยนที่แท้จริง (Real Exchange rate) จากผลลัพธ์ที่เกิดขึ้นนั้นแสดง ให้เห็นว่าความผันผวนของอัตราแลกเปลี่ยนเป็นสิ่งที่สำคัญสำหรับพฤติกรรมการส่งออกของ สหรัฐอเมริกาไปยังแคนาดาและญี่ปุ่น โดยถ้าผ้วางแผนนโยบายไม่ใส่ใจในการสร้างความ เสถียรภาพของอัตราแลกเปลี่ยนระหว่างสหรัฐอเมริกาไปยังแคนาดาและญี่ป่นแล้วอาจทำให้ตลาด สินค้าส่งออกเกิดความไม่แน่นอนขึ้นได้เหมือนดั่งผลลัพธ์ที่เกิดขึ้นในงานวิจัยชิ้นนี้

**ชุตยารัตน์ เด็ดขาด (2546)** ได้วิเคราะห์ผลกระทบของการเคลื่อนไหวของอัตราแลกเปลี่ยน ที่มีต่อระดับราคาและผลผลิตของประเทศไทย โดยนำวิธี Cointegration and Error Correction ของ

38

Johansen และ Juselius มาประยุกต์กับแบบจำลอง Vector Autoregression (VAR) จากนั้นทำการ ทดสอบความเชื่อมั่นของตัวแปรอิสระที่มีผลกระทบต่อตัวแปรตามด้วยวิธี Ordinary Least Squares (OLS) โดยการวิจัยนี้จะนำตัวแปรทางเศรษฐศาสตร์มหภาคมาใช้ในการประกอบการศึกษาด้วย อัน ใด้แก่ อัตราแลกเปลี่ยน ระดับราคา (CPI) ผลผลิตอุตสาหกรรม(Industrial Production) ปริมาณเงิน ในประเทศ อัตราดอกเบี้ยต่างประเทศ และปริมาณเงินต่างประเทศ โดยการวิจัยนี้มีแบบจำลอง  $\overline{2}$ แบบจำลองด้วยกัน คือ 1) แบบจำลองระดับราคาของประเทศไทย ซึ่งจะศึกษาผลกระทบต่อระดับ ราคา (CPI) ของผลผลิตในภาคอตสาหกรรม(Industrial Production), อัตราแลกเปลี่ยน, ปริมาณเงิน ี ภายในประเทศ . ปริมาณเงินของสหรัฐอเมริกา (ปริมาณเงินต่างประเทศ) และอัตราคอกเบี้ย ี พันธบัตรรัฐบาลของสหรัฐอเมริกา (อัตราคอกเบี้ยต่างประเทศ) 2) แบบจำลองผลผลิตของประเทศ ใทย ซึ่งจะศึกษาผลกระทบต่อผลผลิตในภาคอุตสาหกรรม( Industrial Production)ของระดับราคา (CPI), อัตราแลกเปลี่ยนปริมาณเงินภายในประเทศ , ปริมาณเงินของสหรัฐอเมริกา (ปริมาณเงิน ้ต่างประเทศ) และอัตราคอกเบี้ยพันธบัตรรัฐบาลของสหรัฐอเมริกา (อัตราคอกเบี้ยต่างประเทศ) โดย ข้อมูลที่ใช้ในการศึกษาจะเป็นข้อมูลรายเคือน ช่วงเคือนมกราคม พ.ศ. 2531 ถึงเคือนกันยายน พ.ศ. 2544

ผลการศึกษาแบบจำลองระดับราคาและแบบจำลองผลผลิต พบว่า ตัวแปรอัตราแลกเปลี่ยน ระดับราคา ผลผลิต ปริมาณเงินในประเทศ กัตราดอกเบี้ยต่างประเทศ และปริมาณเงินใน ต่างประเทศ มีความสัมพันธ์ระยะยาวกันอย่างมีนัยสำคัญ และแบบจำลองทั้งสองมีการปรับตัวระยะ ้สั้นเข้าสู่คุลยภาพระยะยาวซึ่งจะสามารถพยากรณ์ได้ใกล้เคียงกับค่าจริง และเมื่อนำไปพิจารณากับ ผลการศึกษาของวิธีกำลังสองน้อยที่สดอย่างง่าย (Ordinary Least Squares :OLS) พบว่าใน แบบจำลองระดับราคา ตัวแปรอัตราแลกเปลี่ยน ผลผลิต ปริมาณเงินในประเทศ ปริมาณเงิน ้ต่างประเทศ ไม่มีอิทธิพลต่อระดับราคา ส่วนในแบบจำลองผลผลิตตัวแปรที่มีอิทธิพลต่อผลผลิต ได้แก่ ระดับราคา และปริมาณเงินในประเทศเท่านั้น

ิชาลินี แสนนรินทร์ (2550) ได้ศึกษาถึงผลกระทบของอัตราแลกเปลี่ยนที่มีต่อมูลค่าสินค้า ้ ส่งออกที่แท้จริงของ ประเทศไทยไปยังสหรัฐอเมริกา โดยทำการศึกษาถึง ความผันผวนของอัตรา ี แลกเปลี่ยน ดัชนีราคาสินค้าส่งออกเปรียบเทียบ และผลผลิตมวลรวมภายในประเทศของประเทศ ิสหรัฐอเมริกาว่ามีผลกระทบต่อการส่งออกของใทยใน 3 กรณีด้วยกันคือ กรณีแรกมูลค่าสินค้า

้ ส่งออกรวม กรณีที่สองมูลค่าสินค้าส่งออกอุตสาหกรรม และกรณีสุดท้ายคือมูลค่าสินค้าส่งออก นอกภาคอุตสาหกรรม ในการศึกษาได้ใช้แบบจำลอง GARCH (Generalized Autoregressive Conditional Heteroskedasticity) ประมาณความผันผวนของอัตราแลกเปลี่ยน และได้ประยุกต์ใช้ เทคนิคโคอินทิเกรชันและแบบจำลองเอเรอร์คอร์เรคชัน (Cointegration and Error Correction เพื่อวิเคราะห์หาความสัมพันธ์เชิงดุลยภาพระยะยาวและการปรับตัวในระยะสั้นของ Model) แบบกำลอง นอกกากนั้นได้ศึกษาการเปลี่ยนแปลงด้านโครงสร้างและการเปลี่ยนแปลงทางด้าน แนวโน้มโดยใช้ตัวแปรหุ่น (dummy) เข้าไปในแบบจำลองด้วยเนื่องจากช่วงเวลาที่ได้ทำการศึกษา นั้นประเทศไทยได้ใช้ระบบอัตราแลกเปลี่ยน 2 ระบบด้วยกันคือ ระบบอัตราแลกเปลี่ยนแบบตะกร้า เงินและระบบอัตราแลกเปลี่ยนแบบลอยตัวภายใต้การจัดการ กล่าวคือ ตั้งแต่ไตรมาสที่ 1 ปี 2534 ถึงไตรมาสที่ 4 ปี 2549 รวมทั้งสิ้น 64 ไตรมาส สำหรับการประมาณแบบจำลองเอเรอร์คอร์เรคชัน เพื่ออธิบายกลไกการปรับตัวในระยะสั้น พบว่าการเปลี่ยนแปลงมูลค่าสินค้าส่งออกของไทยในแต่ ิละกรณีนั้นขึ้นอยู่กับการเปลี่ยนแปลงของตัวแปรต่างๆ คือ ความผันผวนของอัตราแลกเปลี่ยน ดัชนี ราคาสินค้าส่งออกเปรียบเทียบ และผลผลิตมวลรวมภายในประเทศสหรัฐอเมริกาในไตรมาสที่ผ่าน ้มาหลายช่วงแตกต่างกันไปอย่างมีนัยสำคัญทางสถิติ และทิศทางการเปลี่ยนแปลงก็เป็นไปตาม ิสมมติฐานทั้งหมด แต่สำหรับในกรณีของมูลค่าสินค้าอุตสาหกรรมส่งออกของใทยนั้น ผลผลิตมวล รวมภายในประเทศสหรัฐอเมริกาไม่มีผลต่อมลค่าสินค้าอตสาหกรรมส่งออกของไทย เมื่อพิจารณา ึการเปลี่ยนแปลงทางด้านโครงสร้างและแนวโน้มพบว่า มูลค่าสินค้าอุตสาหกรรมส่งออก และมูลค่า ้สินค้าที่ไม่ใช่อุตสาหกรรมส่งออก มีการเปลี่ยนแปลงทั้งทางด้านโครงสร้างและแนวโน้มเมื่อมีการ ใช้ระบบอัตราแลกเปลี่ยนแบบลอยตัวภายใต้การจัดการ แต่สำหรับกรณีมูลค่าสินค้าส่งออกรวมจะมี ึการเปลี่ยนแปลงทางด้านโครงสร้างอย่างเดียวกล่าวคือ มีมูลค่าการส่งออกเพิ่มสูงขึ้นมากหลังจากที่ ได้เปลี่ยนระบบอัตราแลกเปลี่ยนดังกล่าว นอกจากนั้นการปรับตัวของมูลค่าสินค้าส่งออกทั้ง 3 กรณี ้ยังขึ้นอยู่กับค่าความเบี่ยงเบนออกจากดุลยภาพในใตรมาสที่ผ่านมาด้วย โดยพบว่า ค่าความเร็วใน การปรับตัวในระยะสั้นเพื่อเข้าสู่คุลยภาพในระยะยาวของกรณีมูลค่าสินค้าอุตสาหกรรมส่งออกมีค่า ้มากที่สุด รองลงมาคือ มูลค่าสินค้าที่ไม่ใช่อุตสาหกรรมส่งออก และสุดท้ายคือ มูลค่าสินค้าส่งออก รวม

ุณพล หงสกุลวสุ (2550) ได้ทำการศึกษาความสัมพันธ์ระหว่างความผันผวนของอัตรา แลกเปลี่ยนและการเคลื่อนย้ายทุนของประเทศในเอเชีย โดยทำการศึกษาหาความสัมพันธ์ระหว่าง ี ความผันผวนของอัตราแลกเปลี่ยนและตัวแปรทางเศรษฐกิจมหภาค 4 ตัว ได้แก่ ความผันผวนของ ้อัตราดอกเบี้ย ความผันผวนของอัตราเงินเฟือ ความผันผวนของอุปทานของเงิน และความผันผวน

ของอัตราการเติบโตทางเศรษฐกิจ ประการที่สอง เพื่อศึกษาหาความสัมพันธ์ระหว่างความผันผวน ของอัตราแลกเปลี่ยนและการเคลื่อนย้ายทุน ข้อมูลที่ใช้ในการศึกษานี้ เป็นข้อมูลรายเดือน ตั้งแต่ เดือน มกราคม พ.ศ. 2540 ถึง เดือนธันวาคม พ.ศ. 2549 รวม 120 เดือน ของประเทศ ไทย มาเลเซีย สิงคโปร์ ฟิลิปปินส์ เกาหลีใต้ และ ญี่ปุ่น วิธีการศึกษาใช้สมการถดถอย ที่มีเทคนิคทางสถิติแบบ GARCH(1.1) T-GARCH และ E-GARCH

ผลการศึกษาความสัมพันธ์ระหว่างความผันผวนของอัตราแลกเปลี่ยนกับความผันผวนของ ปัจจัยทางเศรษฐศาสตร์มหภาค 4 ตัว ด้วยวิธีการแบบ GARCH(1,1) พบว่า ความผันผวนของอัตรา ิดอกเบี้ยมีความสัมพันธ์ไปในทิศทางเดียวกันกับความผันผวนอัตราแลกเปลี่ยน ในประเทศไทย มาเลเซีย และฟิลิปปินส์ มีความสัมพันธ์ในทิศทางตรงกันข้ามในประเทศเกาหลีใต้ ส่วนในประเทศ ี ญี่ปุ่น และสิงคโปร์ ไม่มีนัยสำคัญที่แสดงความสัมพันธ์ ความผันผวนของอัตราเงินเฟือมี ้ความสัมพันธ์ในทิศทางเดียวกันกับความผันผวนของอัตราแลกเปลี่ยนในประเทศญี่ปุ่น เกาหลีใต้ ้ และฟิลิปปินส์ แต่ในประเทศไทย มาเลเซีย และสิงคโปร์ นั้นมีความสัมพันธ์ในทิศทางตรงกันข้าม กัน ความผันผวนของอุปทานทางการเงินมีความสัมพันธ์ในทิศทางเดียวกันกับความผันผวนของ ้อัตราแลกเปลี่ยนในประเทศ ไทย มาเลเซีย ฟิลิปปินส์และณี่ป่น ส่วนในกรณีประเทศเกาหลีใต้ มี ้ความสัมพันธ์ในทิศทางตรงกันข้าม ส่วนในประเทศสิงคโปร์ไม่มีนัยสำคัญที่แสดงถึงความสัมพันธ์ สำหรับความผันผวนของอัตราการเติบโตทางเศรษฐกิจ พบว่ามีความสัมพันธ์ในทิศทางตรงกันข้าม ้กับความผันผวนของอัตราแลกเปลี่ยน ในกรณีประเทศไทย มาเลเซีย สิงคโปร์ เกาหลีใต้ และญี่ปุ่น ส่วนกรณีประเทศฟิลิปปินส์พบความสัมพันธ์ในทิศทางเดียวกัน

การศึกษาความสัมพันธ์ระหว่างความผันผวนของอัตราแลกเปลี่ยนและการเคลื่อนย้ายทุน พบว่ามีความสัมพันธ์ในทิศทางตรงกันข้ามกัน ในประเทศไทย ฟิลิปปินส์ และญี่ปุ่น ส่วนใน ประเทศมาเลเซีย สิงคโปร์ และเกาหลีใต้ ไม่มีนัยสำคัญที่แสดงถึงความสัมพันธ์ระหว่างความผัน ผวนของอัตราแลกเปลี่ยนและการเคลื่อนย้ายทุน<br>อาการ เพื่อน